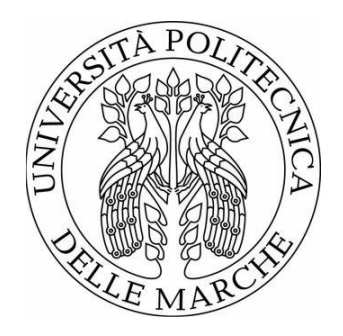

#### UNIVERSITÀ POLITECNICA DELLE MARCHE FACOLTÀ DI INGEGNERIA \_\_\_\_\_\_\_\_\_\_\_\_\_\_\_\_\_\_\_\_\_\_\_\_\_\_\_\_\_\_\_\_\_\_\_\_\_\_\_

Corso di Laurea Triennale in Ingegneria Meccanica

Tesi di Laurea:

# **Dimensionamento di un sistema gas-gun e progettazione del box di contenimento**

# **Dimensioning of a gas-gun system and design of the containment box**

Relatore: **Prof. Marco Sasso** Tesi di Laurea di: **Marco Scipione**

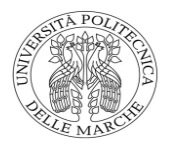

*…Alla mia famiglia, ai miei nonni e ai veri amici…*

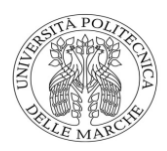

#### **Sommario**

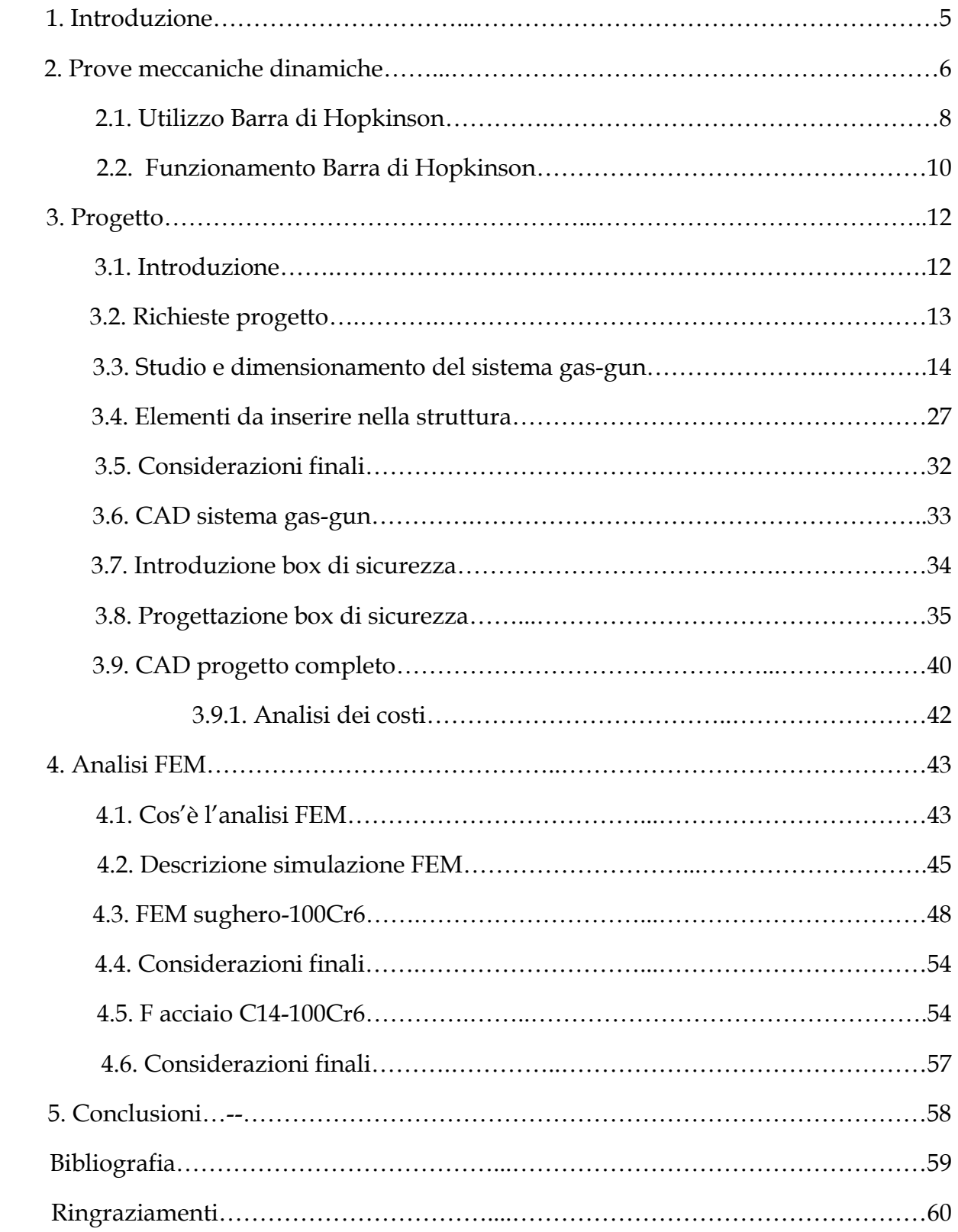

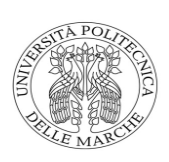

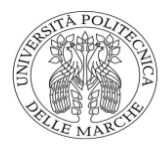

# **1. Introduzione**

Questo elaborato è incentrato sullo studio e sulla progettazione di un sistema gas-gun con annesso box di sicurezza che verrà montato su una struttura a doppio T dove è collocata la Split-Hopkinson Pressure Bar (SHPB) presente nel laboratorio DIISM dell'Università Politecnica delle Marche; in dettaglio descriverà il sistema gas-gun in tutti i suoi aspetti, dal suo semplice funzionamento allo studio per la progettazione della struttura.

Successivamente si entrerà nel vivo del progetto andando a seguire l'iter con il quale è stato svolto il lavoro, partendo dallo studio del funzionamento dell'apparato, dai calcoli e dalle loro analisi, per poi passare alla realizzazione del CAD dell'intero sistema.

Nello specifico l'obiettivo del progetto è quello di dimensionare il tubo gasgun affinché la velocità di uscita del proiettile sia congrua con quella richiesta per la prova e che il box sia in grado di attenuare la velocità del proiettile senza creare danni alla struttura e all'ambiente circostante.

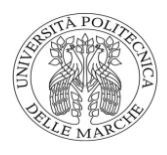

## **2. Prove Meccaniche Dinamiche**

Nelle prove dinamiche i carichi vengono applicati nell'ordine dei millisecondi durante i quali nel materiale si manifestano effetti dinamici, cioè forze di inerzia dovute all'accelerazione delle masse e forze di natura viscoelastica proporzionali alla velocità di deformazione. Le prove dinamiche più tipiche sono quelle di impatto. Le principali prove di impatto sono quelle di Charpy e di Izod. In entrambi i casi sul provino viene praticato un intaglio dal quale si origina la frattura nel corso della prova e il carico è applicato mediante un carico oscillante. In queste due prove viene misurata la resistenza a frattura ed è valutata in base all'energia necessaria alla frattura ed è misurata dall'altezza raggiunta dal pendolo dopo la rottura del provino. Un'altra macchina, questa volta più complessa utilizzata per test dinamici è la Barra di Hopkinson: un dispositivo che permette di effettuare un metodo di prova dei materiali verificato e collaudato, che a differenza delle macchine di prova quasi-statiche, consente di determinare proprietà, le costanti e le caratteristiche dei materiali in condizioni dinamiche. Con l'utilizzo della barra di Hopkinson è possibile ricavare ed analizzare le proprietà dei materiali durante deformazioni ad elevatissimi Strain rate (velocità di deformazione); in particolare, impiegando una strumentazione adeguata si possono ricavare le curve

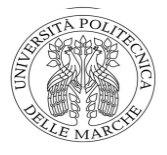

di sforzo-deformazione a velocità di deformazione tali che sarebbero impossibili da ottenere con l'utilizzo delle tradizionali macchine idrauliche o elettromeccaniche per le prove statiche o quasi-statiche. Tale sistema sperimentale consente di caratterizzare la risposta meccanica di materiali sottoposti a velocità di deformazione comprese in un intervallo che va da  $10^2 a 10^4 s^{-1}.$ 

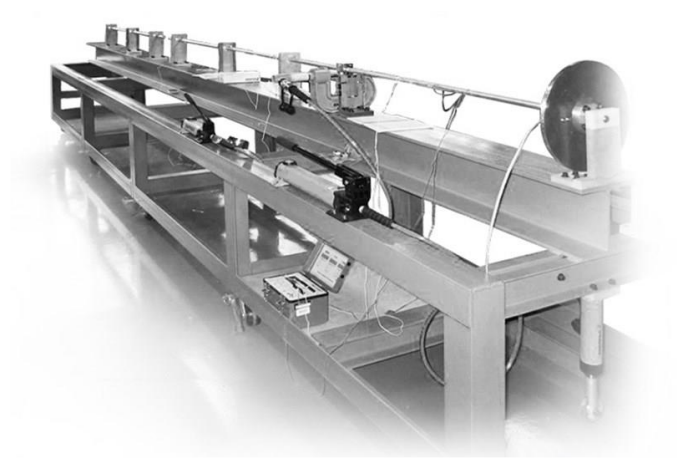

Fig 1. Barra di Hopkinson

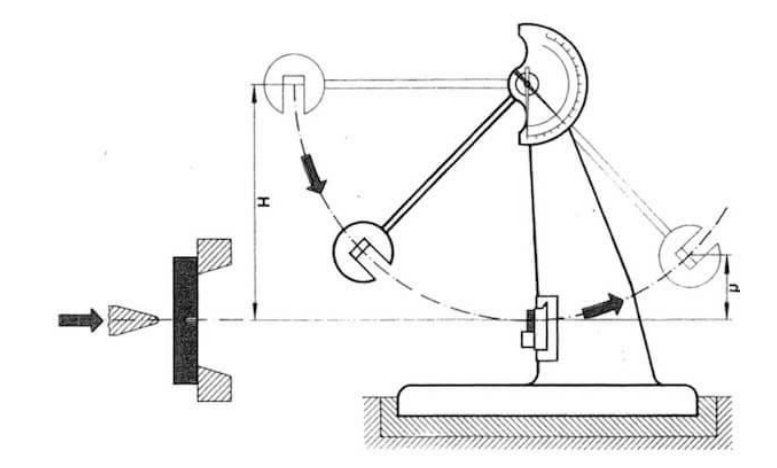

Fig 2. Pendolo di Charpy

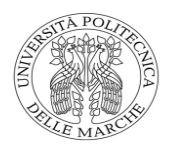

### 2.1. Utilizzo Barra di Hopkinson

Oggi la barra di Hopkinson è principalmente utilizzata per prove di compressione, di trazione e di torsione con velocità di deformazione compresa tra  $10^2$  e  $10^4$  s<sup>-1</sup>. Attualmente vengono testati materiali non solo metallici ma anche di altra natura come schiume, gomme, adesivi, materiali viscoelastici e conglomerati cementizi. Ma perché è importante effettuare prove e test di materiali utilizzando la Hopkinson Bar e quindi sottoporre i materiali a condizioni di carico dinamico? Generalmente le proprietà dei materiali come la tensione di snervamento o la tensione di rottura, riportate nei manuali, sono ottenute in condizioni di carico quasi-statico utilizzando macchine di trazione convenzionali e seguendo procedure di prova standard. Tuttavia, per assicurare il corretto funzionamento in servizio di prodotti sottoposti a condizioni di impatto, la risposta meccanica dei materiali sotto tali tipologie di carico deve essere caratterizzata accuratamente. È fondamentale quindi conoscere: l'ampiezza, la durata e la forma dell'impulso di pressione agente sui materiali, la risposta dinamica dei materiali che vengono attraversati

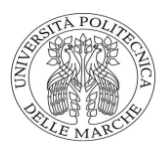

dall'impulso fino al collasso degli stessi quindi la curva completa sforzodeformazione.

Molteplici problemi ingegneristici prevedono velocità di deformazione comprese nell' intervallo di lavoro della Barra di Hopkinson, come ad esempio nella sicurezza passiva dei veicoli, nelle applicazioni balistiche, nella verifica delle strutture soggette ad impatto, ad esplosione ecc.

Quindi effettuare test di materiali utilizzando la Barra di Hopkinson è di elevata importanza per dare una completa descrizione del comportamento del materiale in condizioni più prossime a quelle che sono le reali condizioni di utilizzo dello stesso e di conseguenza caratterizzare in maniera più precisa il materiale dando informazioni più dettagliate a chi successivamente dovrà scegliere se utilizzare quel materiale in un determinato ambiente di lavoro.

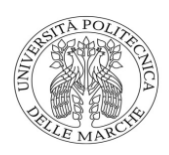

## 2.2. Funzionamento Barra di Hopkinson

Il principio di funzionamento si basa sulla generazione di un'onda di tensione deformazione e la sua propagazione attraverso i componenti dell'apparato. L'impulso, che si propaga lungo i diversi elementi che costituiscono la struttura della barra di Hopkinson, viaggiando a velocità elevatissima, si trasmette al provino che subisce deformazioni plastiche, spesso fino a rottura. In particolare, questo impulso d'urto corre lungo la prima barra e quando raggiunge l'interfaccia Input Bar-Provino una parte dell'impulso viene riflesso dall'estremità della barra; l'altra parte attraversa il campione di materiale e la barra di Output. Dallo studio della propagazione delle onde nelle barre si risale al comportamento del materiale del provino e con gli estensimetri installati sulle superfici della Input Bar e della Output Bar si misurano le deformazioni provocate dall'impulso d'urto.

Un tipo di configurazione che la Barra di Hopkinson può avere consiste nell'utilizzare un dispositivo per lanciare una barra (striker bar) di una certa lunghezza tramite un sistema ad aria compressa chiamato gas-gun.

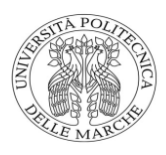

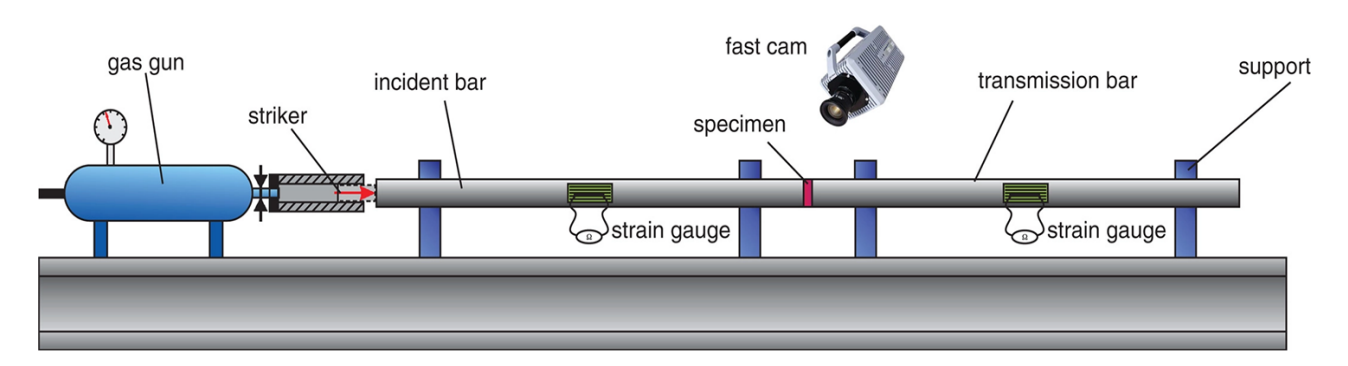

Fig 3. Componenti Barra di Hopkinson con sistema gas-gun

L'esperimento che verrà trattato in seguito avrà delle analogie con la prova appena descritta: tratterà una prova dinamica di impatto tra un proiettile sferico (non una striker bar) e un target considerando pressioni molto inferiori ma velocità molto superiori rispetto a quelli raggiungibili con la barra di Hopkinson.

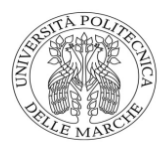

# **3. Progetto**

#### 3.1. Introduzione

Dopo aver presentato a grandi linee tutto ciò che riguarda le prove dinamiche, con particolare riferimento alla barra di Hopkinson adesso verrà descritto il progetto che è stato ideato: in particolare verrà trattato il dimensionamento del sistema gas-gun essendo a conoscenza di alcuni dati inziali quali caratteristiche e dimensioni del proiettile da sparare, caratteristiche e proprietà del target, pressione del compressore e velocità in gioco. Successivamente verrà trattata la progettazione del box in plexiglass e le eventuali migliorie da apportare al progetto nel caso in cui in parametri di velocità e quindi di energia posseduta dal proiettile variano. Infine, verrà trattato, attraverso delle analisi FEM la simulazione dell'impatto del proiettile contro dei target di diverso materiale per avere dati relativi alle velocità di rimbalzo, agli spostamenti e alle tensioni che vengono raggiunte nell' esecuzione dell'esperimento.

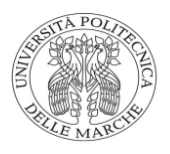

## 3.2. Richieste del progetto

Nella richiesta del progetto è stato necessario prestare attenzione a diverse richieste, nello specifico considerare le dimensioni della trave a doppio T HEB280 lunga 5 metri dove è posizionata la barra di Hopkinson, quindi da questo punto di vista l'ingombro che può essere sfruttato per il posizionamento del sistema gas-gun e del box; considerare un proiettile sferico in acciaio di diametro 20 mm che abbia una velocità di uscita dal tubo che dovrà essere opportunamente dimensionato di 40 m/s (144 Km/h), un target in sughero o in schiuma polimerica di dimensione 180x180x25 , un compressore in grado di fornire una pressione massima di 8 bar e una faccia del box libera o semi-libera in modo tale da poter utilizzare una fast cam in modo tale da poter riprendere il fenomeno dell'impatto.

Come ultima richiesta, ma non meno importante il costo del progetto dovrebbe essere il più contenuto possibile andando comunque a sfruttare attrezzature già presenti in laboratorio.

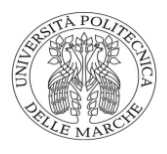

#### 3.3. Studio e dimensionamento del sistema gas-gun

Nella prima fase del progetto, dopo aver analizzato le richieste, sono stati verificati e ricavati tutti i dati utili per poter dimensionare e scegliere gli elementi da utilizzare per la realizzazione del sistema gas-gun.

Innanzitutto, essendo a conoscenza della velocità che la mia sfera d'acciaio deve raggiungere e delle proprietà, quali densità e diametro, sono in grado di conoscere l'energia cinetica del mio proiettile poiché:

$$
V = \frac{4}{3} \cdot \pi \cdot r^3 \tag{1}
$$

$$
m = \rho \cdot V \tag{2}
$$

$$
Ec = \frac{m \cdot v_f^2}{2} \tag{3}
$$

- V volume sfera
- r raggio sfera
- m massa sfera
- $\rho$  densità acciaio
- Ec energia cinetica posseduta dalla sfera
- $V_f$  velocità uscita della sfera

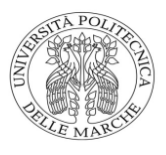

dai calcoli finali considerando una velocità di uscita del proiettile di 40  $m/s$ , la densità dell'acciaio pari a 7800  $kg/m^3$  e un diametro pari a 20 mm attraverso le dovute conversioni di unità di misura troviamo che l'energia cinetica posseduta della sfera è di 26,1 J.

Introducendo il concetto di Lavoro Meccanico, quindi considerando un'altra forma di energia che può essere rappresentata come una Forza per uno spostamento, descrivere la Forza come una pressione su unità di superficie e eguagliando le due espressioni di Energia appena descritte è possibile trovare lo spostamento (s) o meglio lo spazio che il proiettile deve percorrere affinché abbia una velocità di uscita pari a 40  $m/s$ .

$$
L = F \cdot s \tag{4}
$$

$$
F = P \cdot A \tag{5}
$$

$$
P \cdot A \cdot s = \frac{m v_f{}^2}{2} \tag{6}
$$

$$
S = \frac{m v_f^2}{2 \cdot P \cdot A} \tag{7}
$$

Dove:

- P pressione
- A superficie

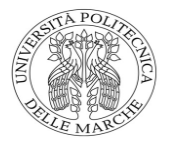

Gli altri parametri sono stati già descritti in precedenza.

Una volta conosciuta la pressione effettiva e possibile ricavare altri dati relativi al moto del proiettile, quali accelerazione e tempo di accelerazione.

$$
a = \frac{P \cdot A}{m} \tag{8}
$$

$$
t = \frac{v_f}{a} \tag{9}
$$

Bisogna specificare che l'analisi del moto del proiettile è stato effettuato considerandolo e ipotizzandolo come moto ideale, perché senza fare dei test più approfonditi e reali del moto, non è possibile stabilire a priori se la sfera subisca rallentamenti dovuti essenzialmente all'attrito con il tubo d acciaio nel quale è inserita, o causa delle possibile luci tra le sezioni l'aria compressa potrebbe non esercitare completamente la sua pressione di spinta, ma potrebbe fuoriuscire senza compiere lavoro.

Terminato lo studio del moto del proiettile è stata effettuata un'analisi relativa all'aria compressa. Sapendo quale fosse la pressione che viene sfruttata proveniente dal compressore (8 bar) e con l'assenza di una valvola regolatrice di pressione VRP, tutta l'aria contenuta all'interno del serbatoio viene sfruttata per sparare il proiettile contro il target utilizzando una valvola apri/chiudi a distanza: un'elettrovalvola.

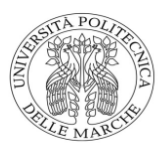

Il fluido che si trova all'interno della macchina operatrice (una macchina che trasferisce energia al fluido elaborato a spese di lavoro meccanico in ingresso all'albero della macchina) è soggetto a delle variazioni di pressione dovute essenzialmente all' espansione del fluido all' interno delle condutture e alle perdite di carico che provocano un ulteriore abbassamento della pressione.

Per semplicità, verrà considerato uno schema mediante il quale sarà più comprensibile il cammino che il fluido compie e cosa succede alla pressione quando l'aria compressa raggiunge determinate zone:

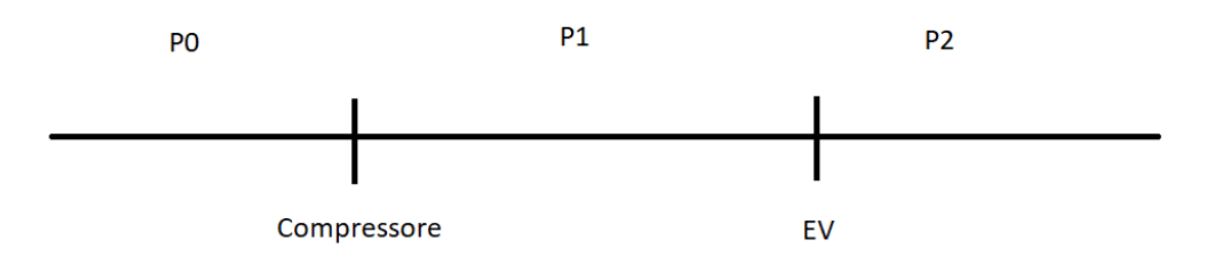

Fig. 4 Cammino dell'aria compressa

La figura rappresenta i vari step che l'aria compressa percorre:

• nel primo tratto con valori di pressione  $P_0$  ho massima pressione all'interno del compressore che equivale a 8 bar

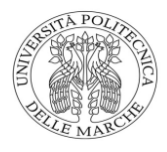

- nel secondo tratto l'aria compressa esce dal serbatoio del compressore e arriva all'ingresso dell'elettrovalvola con valore  $P_1$
- nel terzo tratto una volta superato "l'ostacolo" dell'elettrovalvola si giungerà a valore  $P_2$ , che sarà la pressione finale utilizzata nel calcolo della lunghezza della tubazione percorsa dal proiettile sferico (7).

Come già descritto in precedenza per calcolare l'espansione che l'aria effettua all'apertura della valvola del compressore fino al contatto con l'elettrovalvola, si utilizza la relazione che descrive l'espansione politropica di un gas. Si tratta di una relazione specifica, ricavata da quella generale, che descrive quattro trasformazioni quasistatiche fondamentali: isoentropica, isobara, isocora

$$
PV^n = cost.
$$
 (10)

- P e V rispettivamente pressione e Volume
- n esponente caratteristico della politropica. Tra  $n \in \mathcal{C}$  calore specifico intercorre una relazione

$$
n = \frac{c_p - c}{c_p - c} \tag{11}
$$

 $c_p$  e  $c_v$  sono rispettivamente il calore specifico a pressione costante e calore specifico a volume costante.

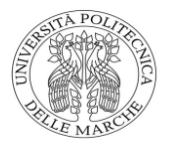

Il valore di  $n$  nel caso specifico dell'aria compressa vale  $1,408$ 

Considerando quindi i primi due tratti in fig.4 e applicando l'equazione dell'espansione politropica è possibile calcolare il valore di  $P_1$  senza perdite all'ingresso dell'elettrovalvola:

$$
P_0 V_0^{\ n} = P_1 V_1^{\ n} \tag{12}
$$

$$
P_1 = \frac{{P_0 V_0}^n}{V_1^n} \tag{13}
$$

 $V_0$  è la capacità del serbatoio 24 L e  $V_1$  la somma del volume precedemente descritto e il volume del tubo in nylon che collega il compressore con l'elettrovalvola con dimensioni di=7 mm de=10mm e l=4 m. La pressione  $P_1$ risulta essere più bassa di 0,08 bar

L'altro concetto da considerare, fondamentale per il calcolo della pressione all'uscita dell'elettrovalvola sono le perdite di carico ovvero i cali di pressione dovuti agli attriti interni che si hanno nel momento in cui l'aria esce dal compressore, attraversa i diversi tubi di collegamento e passa attraverso l'elettrovalvola. Queste perdite si dividono in due categorie differenti: distribuite e concentrate. Le prime sono dovute agli attriti che inevitabilmente si generano a causa dello scorrere del fluido nel tubo, perciò sono presenti

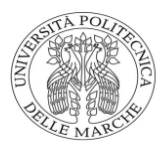

ovunque nelle tubazioni (distribuite); le perdite concentrate, al contrario, sono localizzate in un ben preciso punto del percorso e sono dovute ad ostacoli presenti nel tragitto del fluido quali per esempio un rubinetto, una diramazione, un restringimento o un allargamento del condotto, un gomito ecc.

Lo scopo è quello di riuscire a calcolarle, anche se in maniera approssimata. È importante osservare che le leggi che regolano il moto di un fluido non sono, purtroppo, universalmente valide: il modo stesso con cui questo si muove varia in funzione della sua velocità, della viscosità e della densità che lo caratterizzano e del diametro del tubo entro cui esso fluisce. Per questo si è soliti ricorrere a due modelli per descrivere un fluido in moto: il regime laminare e quello turbolento. Il primo prevede che il fluido sia suddivisibile in tante lamelle che scorrono (non senza attrito) una sull'altra e parallelamente al tubo; il secondo, invece, si basa sull'idea che le varie molecole si muovano in modo caotico, formando vortici. Si deduce uno o l'altro modello a seconda del valore di un parametro, il numero di Reynolds, definito dalla formula:

$$
Re = \frac{D \cdot v_m}{v} \tag{14}
$$

• D diametro interno della tubazione che è stato scelto leggermente superiore al diametro del proiettile 20,2 mm

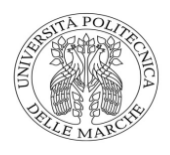

- $v_m$  la velocità media del fluido
- la viscosità cinematica del fluido

La viscosità viene calcolata mediante una formula empirica in funzione della densità dell'aria e della temperatura che è stata scelta pari alla temperatura in condizioni standard 25 °C

$$
\nu = \frac{1.53}{\rho} \cdot 10^{-6} \cdot \frac{(273.15 + T)^{1.5}}{413 + T}
$$
 (15)

A seconda del valore del valore di Re si ottiene indicativamente un modello secondo il quale le particelle si muovono con:

• Regime laminare se Re < 2000 • Regime misto se 2000 ≤ Re < 2500 • Regime turbolento se Re ≥ 2000

Dai calcoli il flusso risulta essere turbolento, pertanto le formule che vengono utilizzate per il calcolo delle perdite sono:

• Formula di Darcy per le Perdite distribuite

$$
r = \frac{Fa}{D} \cdot \rho \cdot \frac{v^2}{2} \tag{16}
$$

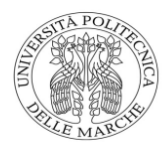

• Perdite concentrate 
$$
Z = \xi \cdot \rho \cdot \frac{v^2}{2}
$$
 (17)

 $\xi$  indica il coefficiente di perdita localizzata adimensionale vale 0,2 per tratti a T, 0,6 per tratti a gomito di 90°, 0,3 per tratti con riduzione busca, 0,05 per tratti con riduzione graduale, 0,2 per tratti con allargamento brusco e graduale.

Fa (16) è chiamato Fattore d'attrito adimensionale e viene calcolato mediante delle

formule empiriche a seconda del tipo di moto (formula di Altshul-Tsal) del fluido. Nel caso in questione, come già detto, essendo turbolento la formula che viene utilizzata è la seguente:

$$
Fa = Fa^* \cdot 0.85 + 0.0028 \tag{18}
$$

<sup>∗</sup> è il fattore di attrito convenzionale adimensionale ed è calcolato mediante un'ulteriore formula:

$$
Fa^* = 0.11 \cdot (\frac{\epsilon}{D} + 192.3 \cdot \frac{D \cdot \nu}{G})^{0.25}
$$
 (19)

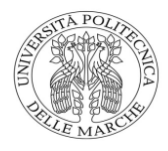

 è la rugosità che assume un valore pari a 0,03 per il canale liscio in nylon che collega compressore e elettrovalvola

• *G* è la portata volumetrica espressa in  $\frac{m^3}{h}$ 

La densità  $\rho$  è stata calcolata utilizzando la relazione dei gas perfetti:

$$
\rho = \frac{M M \cdot P}{R \cdot T} \tag{20}
$$

- MM rappresenta la massa molare dell'aria pari a 28,96 (g/mol)
- R costante dei gas perfetti pari a 0,08206  $\left(\frac{L \cdot atm}{mol \cdot K}\right)$
- K temperatura in gradi Kelvin

L'ultima perdita di carico è dovuta all' elettrovalvola, la quale è fornita dal produttore delle elettrovalvole dove, conoscendo il diametro della tubazione e la portata volumetrica è possibile ricavare la perdita di pressione annessa:

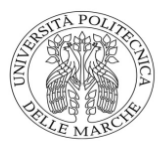

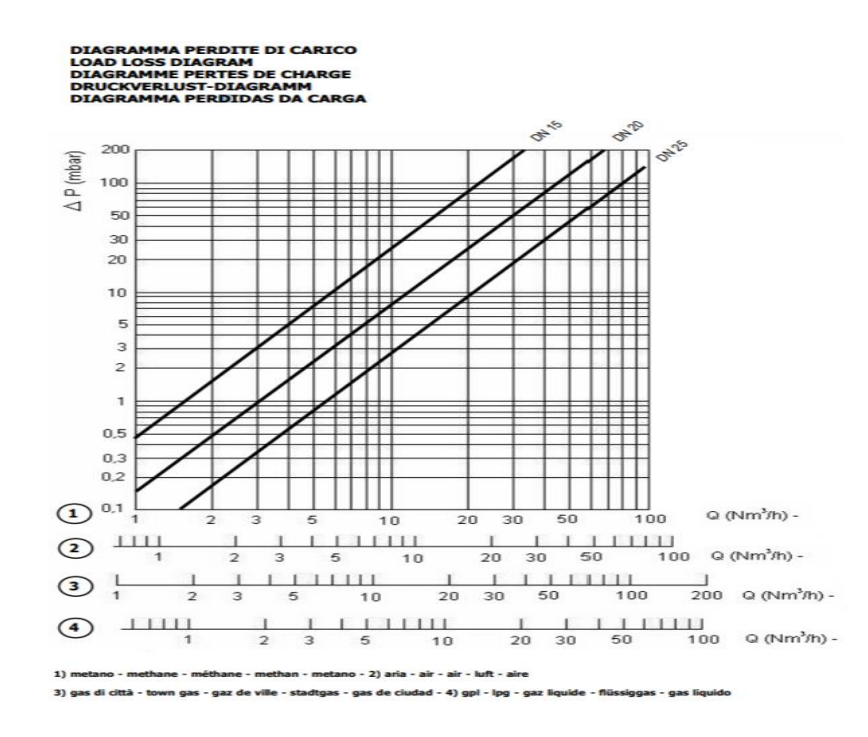

Fig.5 perdita concentrata elettrovalvola

Per conoscere la portata volumetrica che viene calcolata comev

$$
Q = \nu \cdot A \tag{21}
$$

Occorre conoscere la velocità massima del fluido che può essere facilmente calcolata mediante il teorema di Bernoulli applicandolo nei primi due tratti considerati in fig.4

$$
P_0 + \rho g h_0 + \frac{\rho v_0^2}{2} = P_1 + \rho g h_1 + \frac{\rho v_1^2}{2} \tag{22}
$$

Andando a fare le dovute semplificazioni e cioè considerando il termine di energia potenziale nullo in quanto situato alla stessa quota e la velocità all'interno del compressore è nulla è possibile ricavare la velocità  $v_1$  del fluido

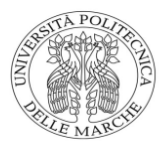

all'interno dell'elettrovalvola e di conseguenza trovare la portata volumetrica utile al calcolo della perdita concentrata:

$$
v_1 = \sqrt{\frac{(P_0 - P_1) \cdot 2}{\rho}} \tag{23}
$$

Le perdite ottenute risultano pur sempre delle approssimazioni e nelle reali condizioni operative del sistema potrebbero essere anche notevolmente differenti in quanto, sia i dati utilizzati presi dalle tabelle, sia le relazioni con le quali sono stati ricavati i valori di delle perdite, potrebbero non descrivere correttamente la realtà. In generale le perdite registrate variano in un intervallo che va da 0,4 a 1,5 bar.

Riassumendo con dei valori numerici i valori di pressione calcolati e facendo sempre riferimento alla fig.4 si può dire che:

• Nel secondo tratto i valori di  $P_1$ , all'ingresso dell'elettrovalvola valgono 7,93 bar senza contare le perdite concentrate e distribuite ma considerando solo l 'espansione politropica del fluido; 7,65 bar considerando le perdite distribuito lungo il tubo in nylon che collega compressore e elettrovalvola

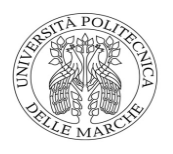

Quest'ultimo valore di pressione raggiunge un valore  $P_2$  pari a 7,55 bar una vola che il fluido attraversa l'elettrovalvola e percorre un tratto a T della tubazione

Il valore massimo di velocità raggiunto dal fluido utilizzando l'equazione di Bernoulli (23) è di 44,5 m/s; per il calcolo della portata e quindi della perdita localizzata è stata considerata la velocità massima del fluido anziché quella media in modo tale da considerare le perdite massime che possono essere raggiunte.

Conoscendo la pressione  $P_2$  è possibile finalmente calcolare la lunghezza del tubo utilizzato per sparare il proiettile utilizzando la (7) appositamente dimensionato per una pressione di 8 bar di uscita e una velocità del proiettile di 40 m/s. Il tubo risulta essere di 11 cm con diametro interno 20,2 mm, e diametro esterno 30 mm.

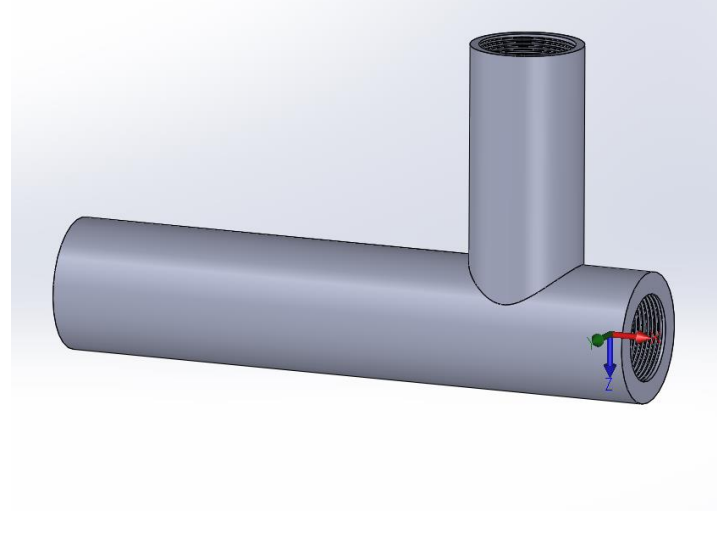

Fig.6 tubo con tratto a T

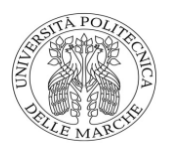

## 3.4. Elementi da inserire nella struttura

Dopo aver ricavato tutti i dati utili per la completa descrizione del funzionamento

del sistema, come le pressioni in gioco, le velocità del proiettile e del fluido all'interno del sistema, si è passati alla scelta dei dispositivi che andranno inseriti

all'interno del sistema gas gun.

Il sistema gas gun è principalmente costituito da due elementi fondamentali che sono stati scelti in base ai dati ricavati:

- Un compressore capace di ricaricare la bombola ad alte pressioni di esercizio
- Un'elettrovalvola utile all'azionamento del sistema di lancio

Oltre a questi sono stati scelti altri componenti presenti nella struttura, tra cui: tubi di collegamento per convogliare l'aria dal compressore fino all'elettrovalvola, elementi di supporto per la struttura e elementi di raccordo tra i vari componenti filettati.

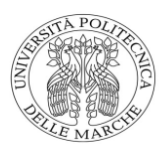

Per quanto riguarda la scelta del compressore non ci sono particolari pretese in quanto le pressioni che devono essere raggiunte sono relativamente basse, di conseguenza è possibile utilizzare molti compressori presenti nel mercato purché abbiano una pressione massima accumulabile uguale o superiore agli 8 bar. Un esempio è il compressore raffigurato in figura: un compressore monocilindrico ad olio, 2hp, 8 bar, serbatoio da 24 L con riduttore di pressione con doppio manometro di dimensioni 560x585x250 rispettivamente altezza lunghezza e larghezza.

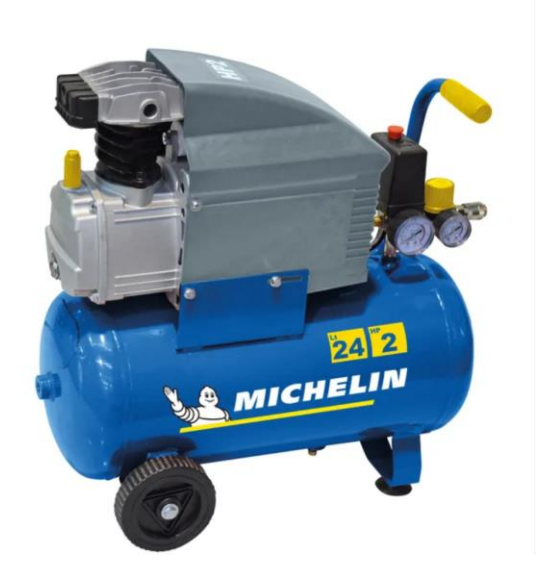

Fig.7 Compressore Michelin MB2420

Il tubo in nylon viene fornito insieme al compressore con diametro interno 7 mm, diametro esterno 10 mm e lunghezza di 4 metri già dotato di innesto da 1/2". È capace di sopportare pressioni fino a 15 bar.

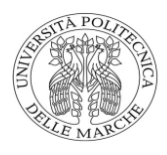

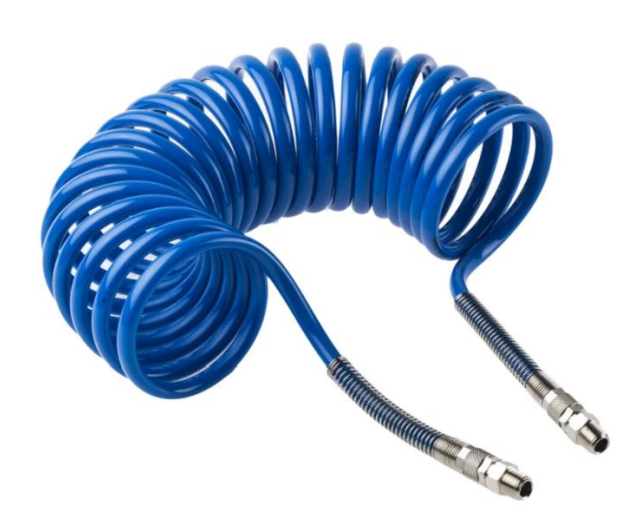

Fig.8 tubo nylon

Successivamente, dopo aver scelto il compressore si è passati alla ricerca di un'elettrovalvola che fosse in grado di resistere a una pressione di 8 bar. Anche qui la scelta non è limitata per gli stessi motivi descritti nella scelta del compressore. Una delle scelte possibili ricade sulla valvola descritta in figura

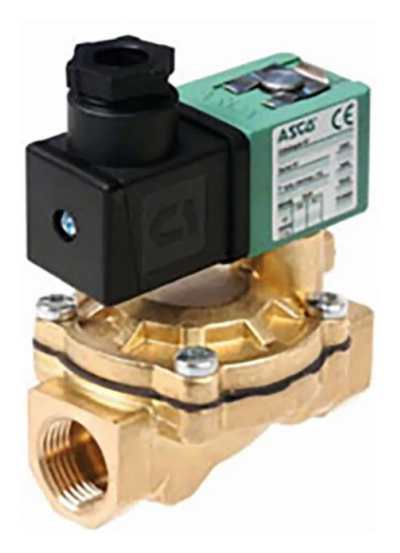

Fig.9 elettrovalvola SCE238A002V

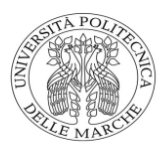

Un'elettrovalvola in ottone normalmente chiusa NC con 2 porte adatta all'intercettazione dei fluidi quali: aria, acqua fluidi antincendio,  $CO<sub>2</sub>$ , aria compressa ecc. pressione di attivazione superiore a 0,3 bar, pressione massima contenibile 10 bar, connessioni filettate da 1/2" (mezzo pollice) e range di temperatura operativa che va da -10 a +85 °C e tempo massimo di apertura di 30 ms.

Per il collegamento filettato tra tubo d acciaio e elettrovalvola è stato scelto un innesto 1/2"- 1/2" in ottone

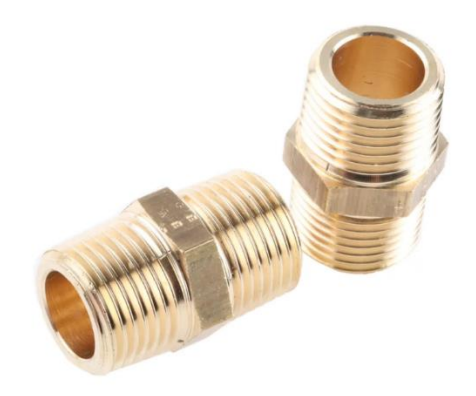

Fig.10 raccordo 0121\_21\_21

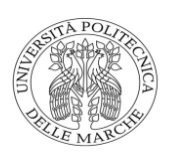

Il sistema gas-gun è sorretto da supporti ancorati alla struttura basale della barra di Hopkinson (trave a doppio T), costituiti in acciaio e fissati mediante viti m6 e dadi M6 in corrispondenza delle flange con diametro interno pari al diametro esterno del tubo d'acciaio mentre la base viene fissata sulla putrella utilizzando viti m10 e dadi M10.

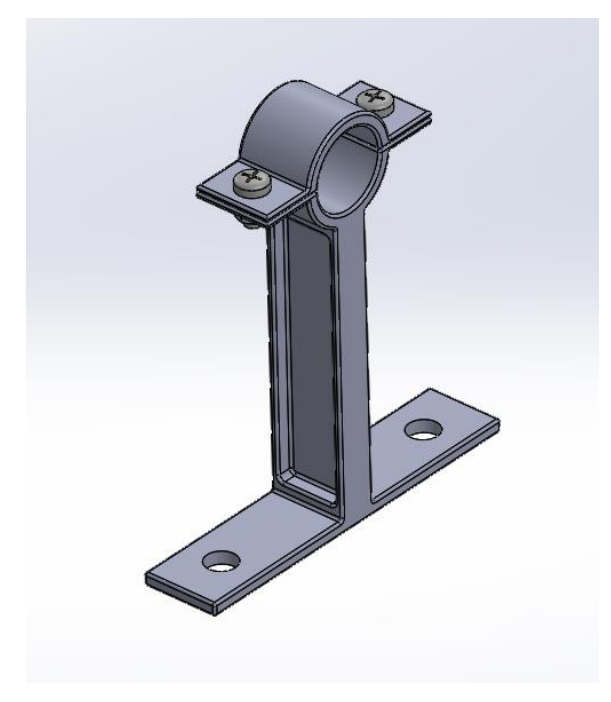

Fig.11 supporto per gas-gun

Infine, la struttura del tubo d'acciaio è stata leggermente modificata come in fig.6 introducendo un canale perpendicolare di diametro 22 mm e filettato in modo tale che questo costituisca un sistema ergonomico mediante il quale ci permette di inserire il proiettile facilmente all'interno del tubo e consente di avere una distanza rispetto all'uscita di 11 cm come dimensionato in modo tale

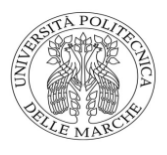

da avere una velocità d'uscita di 40 m/s come richiesto. Questa diramazione è chiusa mediante un tappo in plastica.

#### 3.5. Considerazioni finali

Ricordando che il tubo è stato dimensionato per una pressione di 8 bar e consentire una velocità di uscita del proiettile di 40 m/s nel caso in cui si voglia aumentare la velocità del proiettile in modo tale da raggiungere velocità molto superiori a quelli che la barra di Hopkinson può raggiungere è necessario ridimensionare il tubo in funzione della velocità che si vuole avere, o aumentare la pressione e mantenere le stesse dimensioni del tubo: in questo caso però bisogna considerare la pressione che si vuole raggiungere e se troppo elevata provvedere alla sostituzione dei dispositivi non in grado di sopportare certe pressioni quali compressori e elettrovalvola.

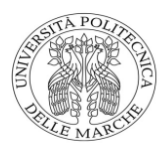

# 3.6. CAD Sistema gas-gun

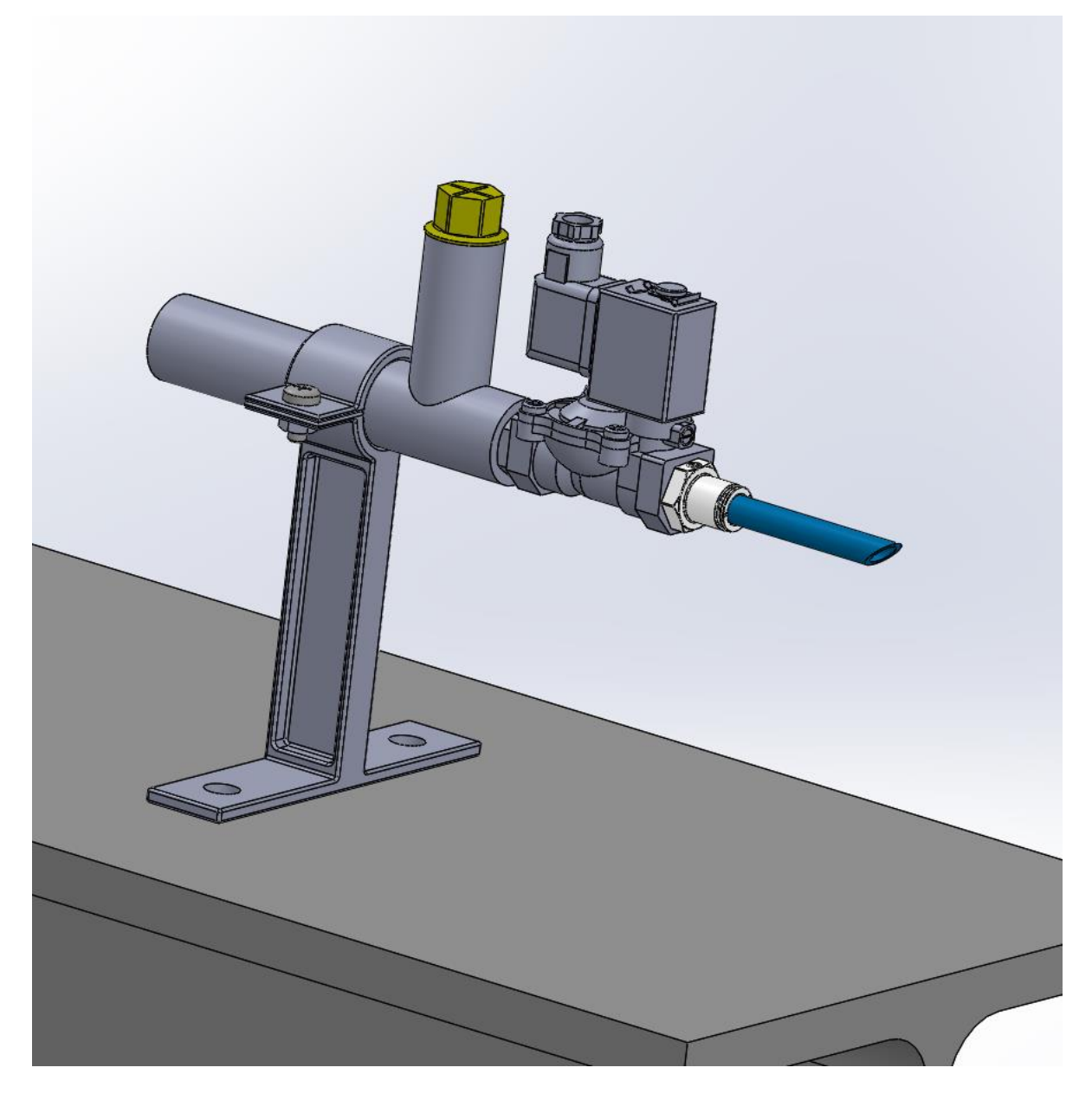

Fig.12 CAD Sistema gas-gun

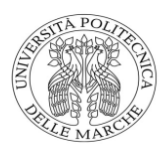

### 3.7. Introduzione box di sicurezza

Una volta aver dimensionato il sistema gas-gun occorre progettare e scegliere dei componenti adatti alla realizzazione di un box per contenere e attenuare la velocità del proiettile, tenendo in considerazione il fatto che la sfera a prescindere dalla penetrazione o meno del target ha una certa velocità, sicuramente minore rispetto a quella di uscita che potrebbe portare un ulteriore impatto contro altre superfici. Di conseguenza, il ruolo che deve ricoprire questo box è quello di possedere robustezza e funzionalità adatte al compito appena descritto.

La struttura prevede una forma parallelepipeda ottenuta attraverso l'unione di lastre in plexiglass utilizzando dei profilati appositamente fissati tra di loro.

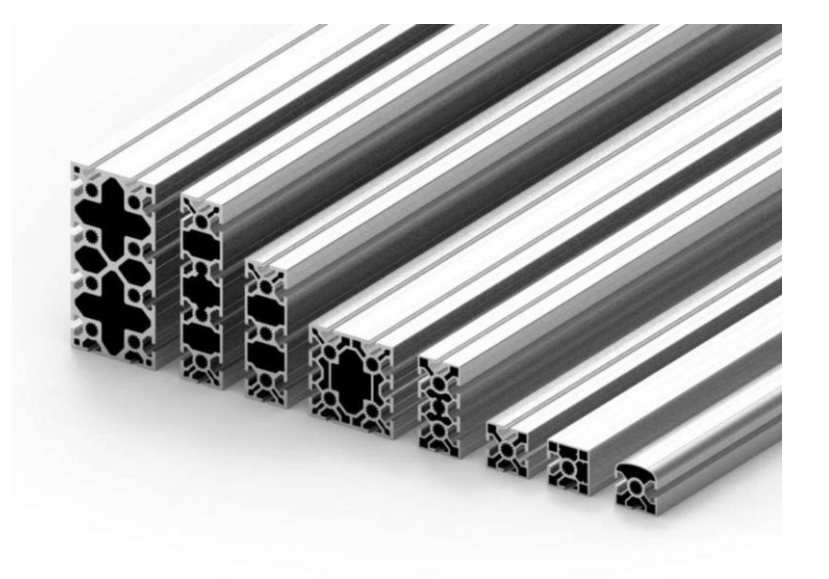

Fig.13 profilati in alluminio

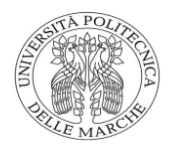

## 3.8. Progettazione box di sicurezza

Il primo prototipo di box pensato era caratterizzato da una struttura cubica composta da lastre di plexiglass unite tra di loro attraverso delle squadrette d'acciaio e dei profilati, ottenendo una struttura come in figura:

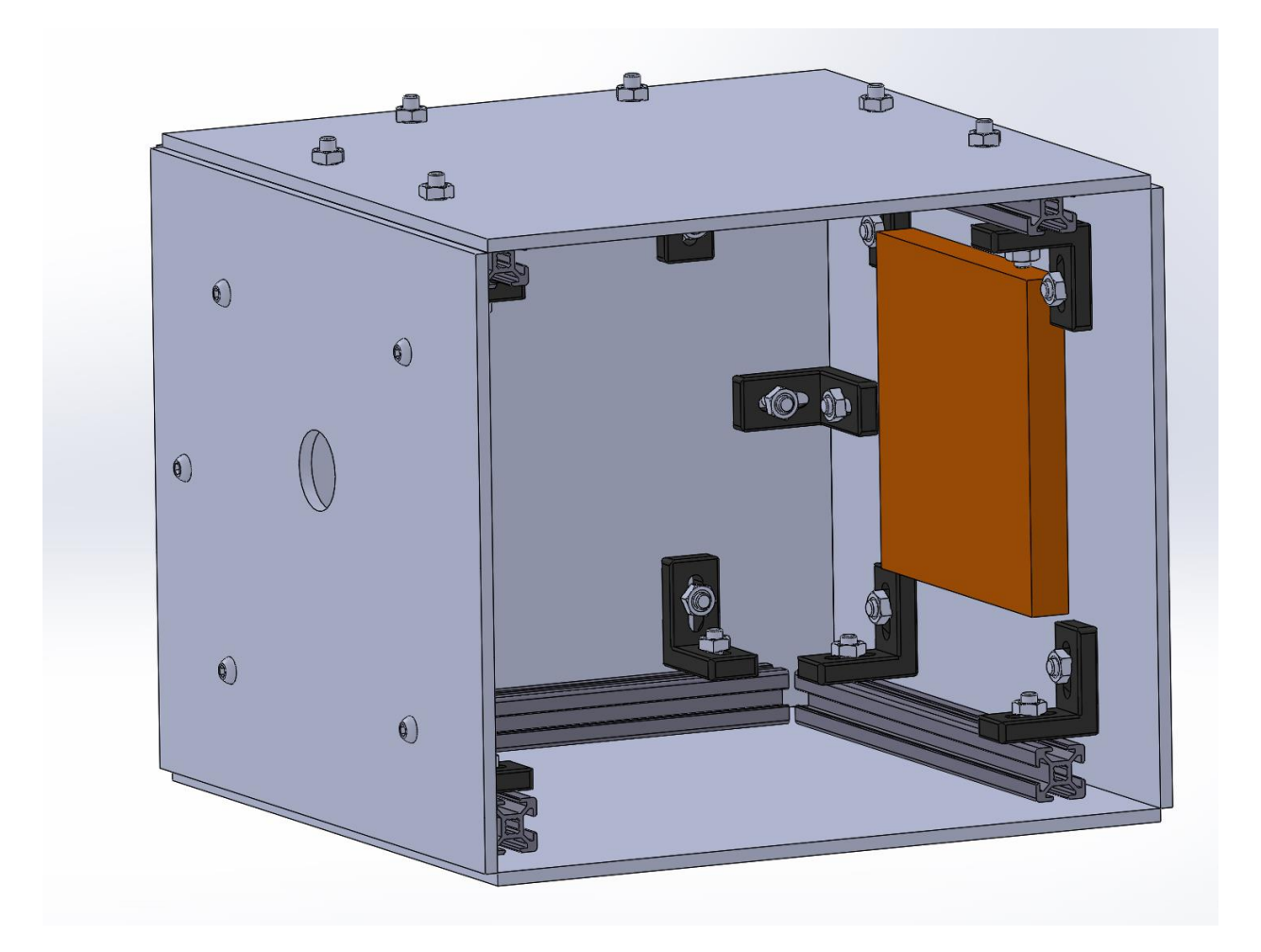

Fig.14 primo prototipo box di sicurezza

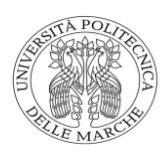

Da come si può notare i profilati e le lastre di plexiglass così come le lastre di plexiglass sono fissate tra loro attraverso delle squadre raffigurate in nero, viti a testa esagonale ribassata m10 (in modo tale che la testa riesca a entrare nell'inserto del profilato) e dadi M10 permettono di avere una struttura che anziché scaricarsi sull'elemento portante che è il profilato va a scaricarsi sulle lastre ottenendo una struttura poco rigida e poco funzionale.

Nel caso in cui il proiettile possegga una velocità molto elevata in modo tale da perforare il target c'è il rischio che la lastra posteriore possa danneggiarsi o deformarsi in seguito a numerose prove facendo risultare la prova d'impatto inattendibile

Un ulteriore aggravante, se così si può definire, sta nella presenza di una faccia completamente libera destinata alla ripresa del fenomeno attraverso una fast cam consentendo al proiettile una volta terminato l'impatto di "schizzare" via dalla struttura.

il target in fig.14 marrone invece doveva essere incollato o attraverso l'utilizzo di viti fissato sulla lastra in plexiglass.

Dati gli innumerevoli problemi che questa struttura potrebbe portare come prima ipotesi è stata scartata.

36

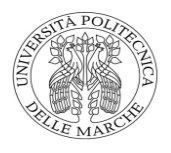

Per ovviare a tutti questi problemi si è deciso di progettare:

- un'intelaiatura più solida in modo tale che le forze vadano a scaricarsi sui profilati in alluminio anziché sulle lastre in plexiglass
- una struttura all'interno del box in grado di sorreggere il target in modo tale da non essere a contatto con le pareti
- una parete estraibile non fissa

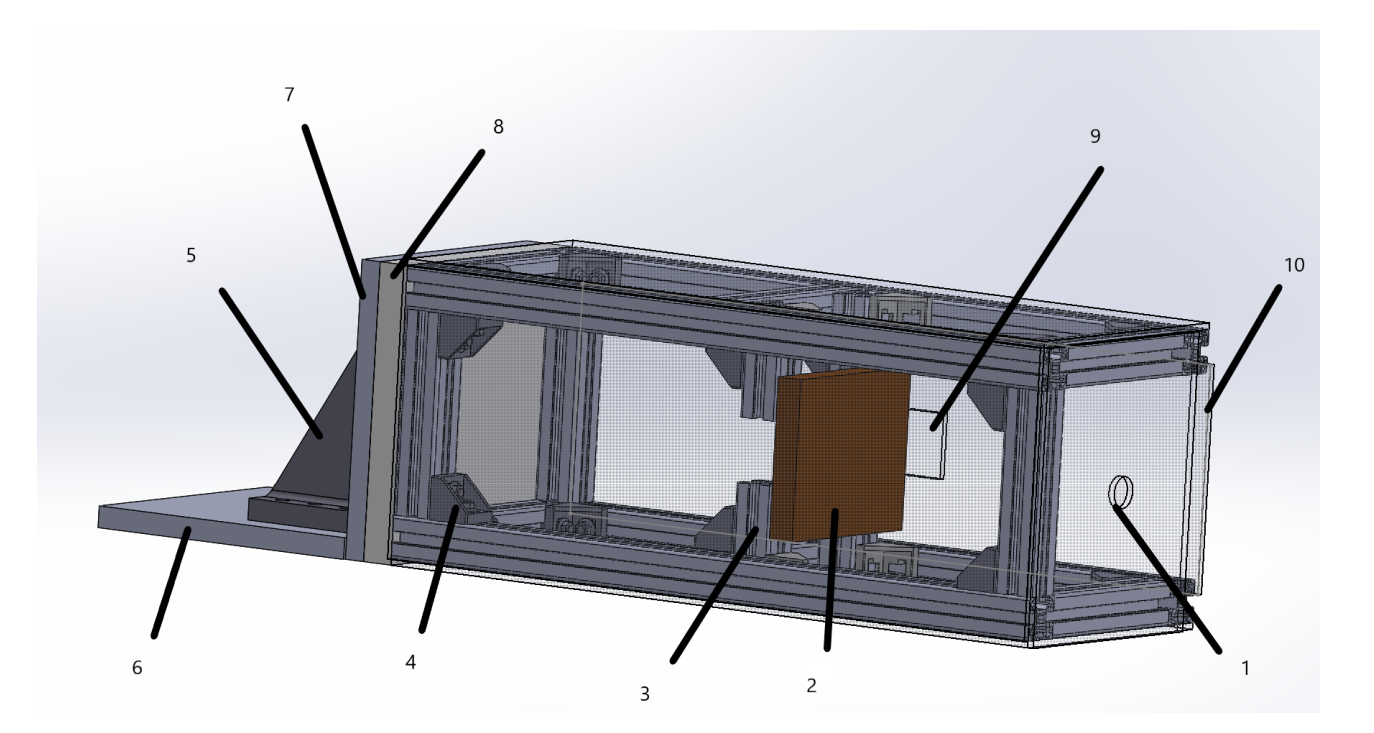

Fig.15 box di sicurezza

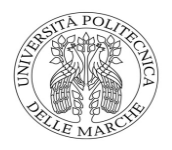

Il box progettato tenendo in considerazione i fattori precedenti risulta essere composto da:

• profilati Rexroth Bosch 40x40 con inserto da 10 mm. Sul mercato i profilati vengono venduti in barre da 5m. quest'ultima verrà tagliata in barre più piccole per ottenere delle lunghezze pari a 70 cm per i lati lunghi, 19 e 27 per i lati più corti.

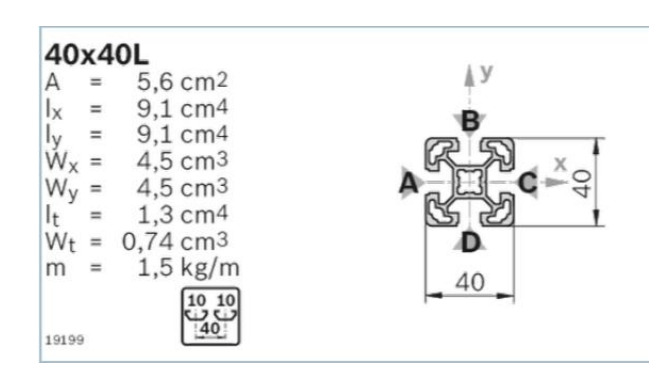

Fig.16 proprietà profilato

- lastre in plexiglass 270x270x6, 270x700x6 e quella estraibile 270x705x6 (10 in fig.15) con una lunghezza leggermente maggiore in modo tale da poter essere estratta più facilmente. Può essere anche ricavata una finestra(9 in fig.15) per riprendere meglio il fenomeno dell'impatto
- squadre angolari 40x40 da utilizzare per fissare i profilati negli appositi inserti (4 in fig.15)

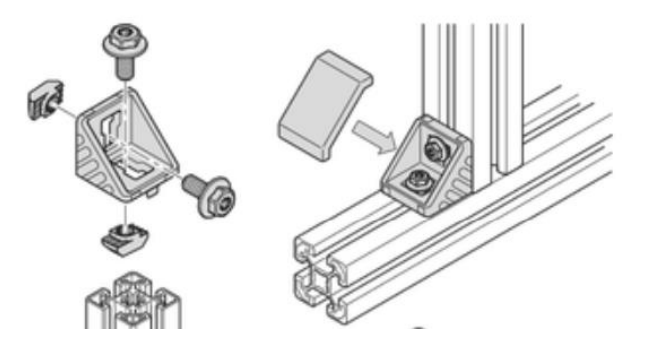

Fig.17 squadra 40x40

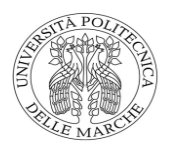

- viti m10x1,5 e dadi M10x1,5 per il fissaggio del plexiglass sui profilati
- profilati per infissi Bosch necessari per la lastra estraibile affinché la lastra spessa 6 mm non "balli" all'interno dell'inserto del profilato

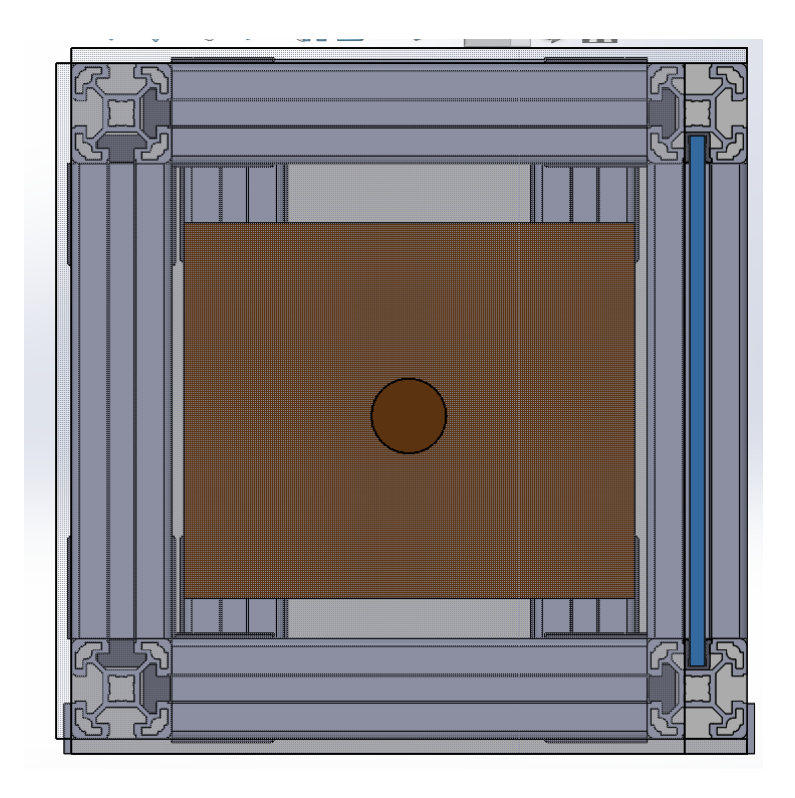

Fig.18 lastra estraibile e profilo per infissi

• una struttura costituita da quattro profilati (3 in fig.15) dove viene fissato il target in sughero (2 in fig.15) in grado di essere traslata avvicinandola o allontanandola dal foro di uscita del proiettile (1 in fig.15) utilizzando gli inserti che fungono da guida. I due profilati vengono tagliati in modo tale da poter riprendere meglio il fenomeno dell'impatto nel caso in cui il proiettile perfori il target

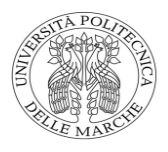

• una zona in cui viene attenuata la velocità della pallina nel caso sia troppo elevata e in grado di perforare il target caratterizzato da: due piastre rispettivamente in acciaio (7 in fig. 15) e in schiuma polimerica (8 in fig.15) sono appoggiate alla struttura del box ma sono sorrette e fissate attraverso due fazzoletti di rinforzo (5 in fig.15) collegati su una piastra forata che viene saldata sulla trave a doppio T.

### 3.9. CAD Progetto completo

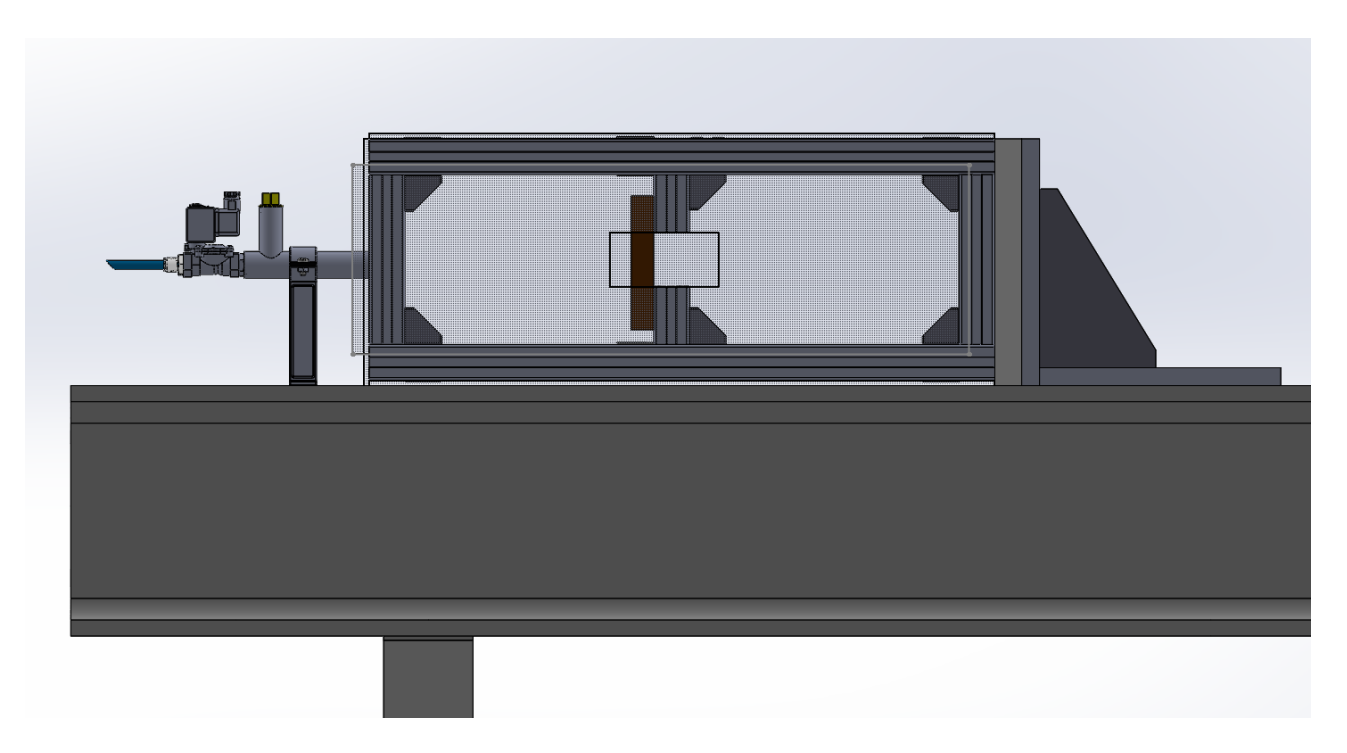

Fig.19 CAD vista laterale

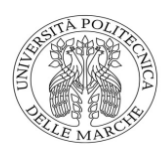

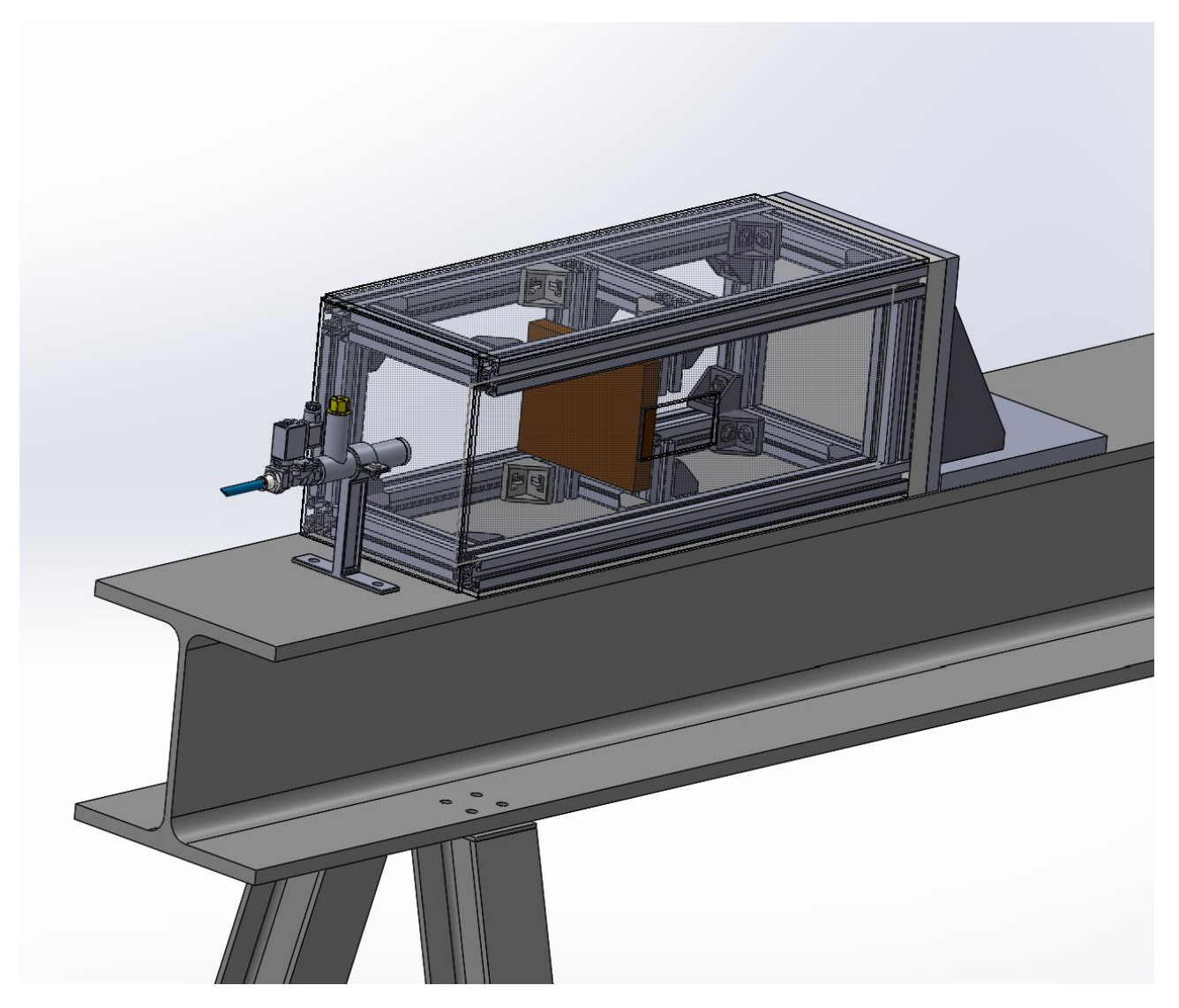

Fig.20 CAD vista obliqua

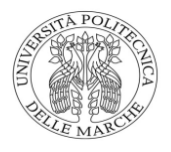

## 3.9.1. Analisi dei costi

Ultimo aspetto da tenere in considerazione sono i costi del progetto che sono stati calcolati facendo una stima di tutti i componenti utilizzati per la realizzazione del progetto, dei rispettivi codici, dimensioni e quantità:

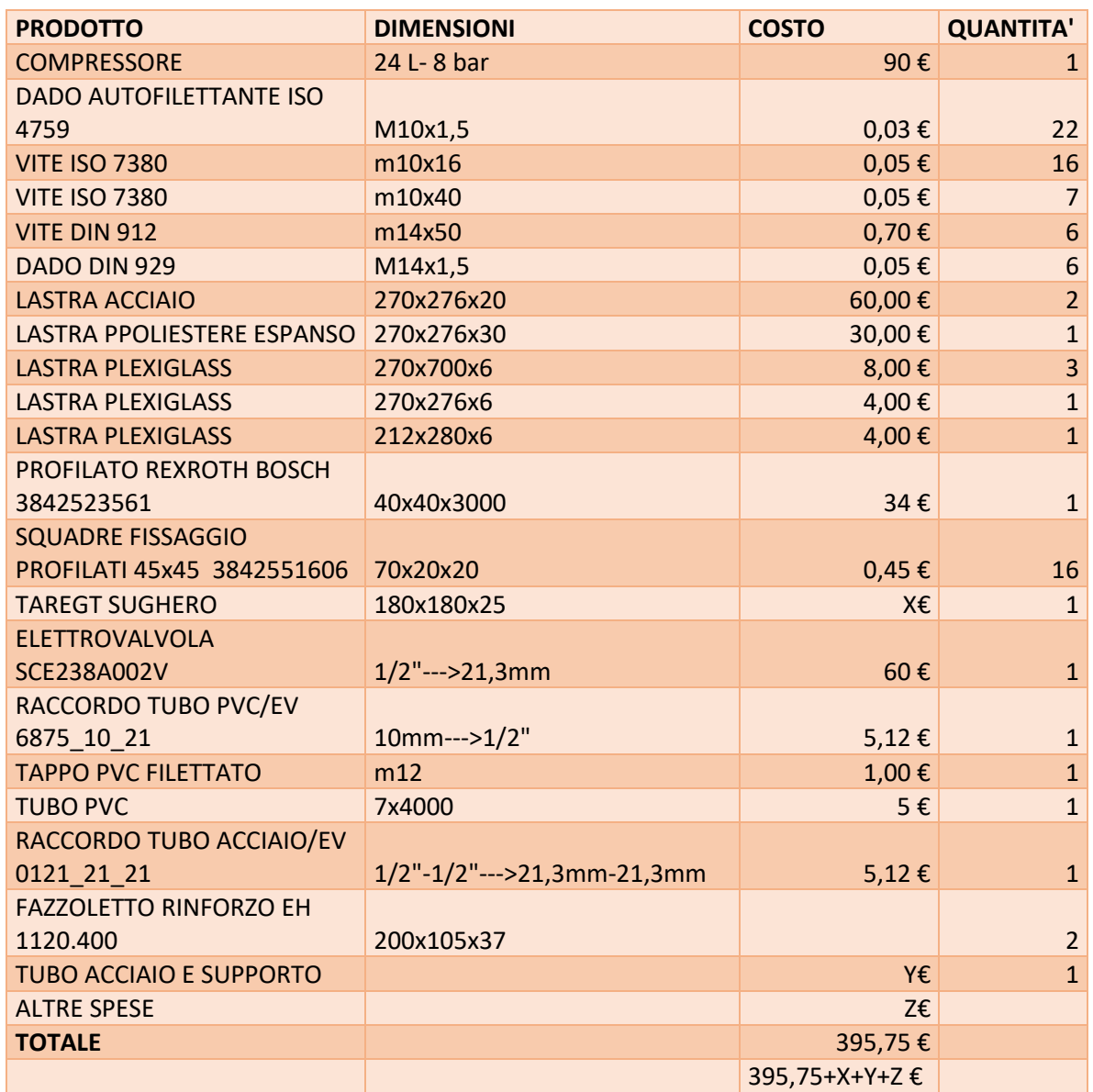

Fig.21 tabella prodotti e costi

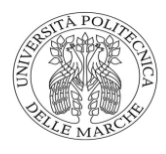

### **4. Analisi FEM**

#### 4.1. Cos'è l'analisi FEM?

L'analisi FEM, il cui acronimo tradotto in italiano corrisponde a Metodo degli elementi finiti, trova applicazione nell'analisi meccanica, strutturale, elettromagnetica, termodinamica e fluidodinamica di un oggetto in studio.

Il Finite Element Method è una tecnica numerica utilizzata nella simulazione a computer per analisi ingegneristiche che consente lo studio di oggetti complessi, non omogenei e/o di grandi dimensioni.

In cosa consiste? Il metodo FEM consente di trovare soluzioni a problemi fisici descritti da equazioni differenziali che non risolvibili analiticamente quando la geometria è complessa: con questo metodo è possibile trasformare queste equazioni differenziali in sistemi di equazioni algebriche risolvibili dal calcolatore.

Ciò avviene attraverso un processo di scomposizione della geometria in tenti elementi più piccoli, una sorta di griglia la cui dimensione delle maglie può essere variabile in base all'accuratezza della soluzione richiesta in dato punto viene definita mesh.

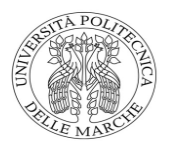

La mesh rappresenta il modello geometrico scomposto in tanti piccoli volumi (o facce, se l 'analisi è bidimensionale) all'interno dei quali vengono calcolate le grandezze fisiche di interesse per una determinata analisi: fatica, stress meccanico, grandezze elettromagnetiche, gradienti termici. Sommando la soluzione su tutti gli elementi di questa griglia si completa l'analisi. I principali vantaggi del calcolo FEM sono:

- predizione accurata delle grandezze fisiche in gioco: termiche, meccaniche, elettromagnetiche
- individuazione di elementi critici o deboli, soggetti a possibile rottura
- individuazione stati di deformazione o tensione
- valutazione della distribuzione delle masse
- calcolo degli stress e della fatica
- calcolo delle temperature di equilibrio

il metodo FEM ha l'obiettivo di ridurre costi e tempi di produzione e aiutando a trovare, predire e correggere problemi e criticità prima della fase di prototipazione e produzione.

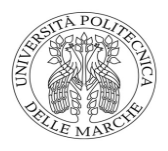

#### 4.2. Descrizione simulazione FEM

Per analizzare il contatto con la sfera con il target occorre prima definire la geometria costruendo un modello CAD dell'oggetto di studio andando a sfruttare delle simmetrie se presenti in modo tale da semplificare i calcoli effettuati dal software e avere dei risultati in tempi più brevi.

Nel caso in questione dovendo considerare una sfera di 20 mm a contatto con un target a forma di parallelepipedo di dimensione 180x180x25 posso sfruttare una doppia simmetria e studiare quindi un quarto di sfera a contatto con un quarto di parallelepipedo.

Successivamente bisogna definire i materiali, condizioni al contorno e carichi applicati se previsti:

• si tratta di definire i materiali con il quale è realizzata ogni singola parte del modello. Si definisce anche che tipo di approssimazione utilizzare per definire le caratteristiche del materiale (campo elastico, plastico ecc.). sono stati considerati 4 diversi materiali quali un acciaio 100Cr6 (1% C) assegnato alla sfera: tratta un acciaio inossidabile utilizzato per i cuscinetti a sfera; e tre materiali diversi per il target un acciaio dolce C14 (0,14% C) e due tipi di sughero: uno più compatto e uno meno compatto.

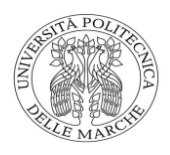

- bisogna successivamente definire le condizioni al contorno che consistono nel definire quali parti del modello subiscano forze e spostamenti determinati dall'esterno (pressioni, momenti, inerzie, ecc.). si tratta di una delle fasi fondamentali nella corretta impostazione di un'analisi FEA (finite element analysis). Nel progetto sono state considerate delle cerniere sui bordi del target e sulle facce a contatto con i profilati impedendo gli spostamenti lungo i tre assi x, y, z ma consentendo le rotazioni rispetto x, y, z mentre sulla sfera sono stati impediti gli spostamenti lungo x e y ma dato che è stata ipotizzata una velocità di 40 m/s è stata introdotta questa velocità lungo l'asse z.
- Qualora siano richiesti carichi o precarichi è possibile introdurli

Dopo aver definito questi aspetti bisogna generare la mesh precisando:

- Tipo di elementi usare (tetraedri, esaedri, lineari, quadratici)
- Metodologia di generazione della mesh (mesh strutturata o no, densità e dimensione degli elementi ecc.) avendo considerato le simmetrie e studiando 1/4 del modello posso utilizzare una mesh più fitta in modo tale da avere dei risultati più accurati rispetto a quelli ottenibili con una mesh più grossolana.

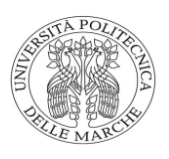

Infine, settando i tempi di analisi è possibile far partire la simulazione e al termine del calcolo l'analista verifica i risultati, li confronta con quelli che si aspettava di ottenere e valuta se sono affidabili o meno. Al termine della verifica è possibile ottenere i grafici, immagini e valori delle varie grandezze di interesse. Tensione equivalente di Von Mises e spostamenti sono le due variabili che non mancano mai in una relazione, tutte le altre vengono visualizzare a seconda della necessità.

Le analisi sono state fatte con velocità della sfera 40 m/s dimensioni target 180x180x25 su target in C14, e due tipi di sughero e tempi di analisi che vanno da 0,004 a 0,009 secondi.

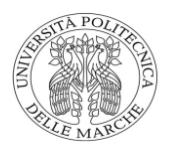

## 4.3 FEM sughero-100Cr6

Prima di mostrare i risultati bisogna prima definire le proprietà elastiche e plastiche applicate ai materiali in questione.

Per quanto riguarda il sughero, esso può essere definito come un materiale anisotropo cioè è in grado comportarsi diversamente in base alla direzione considerata è descritta da due valori caratteristici quali  $\mu$  (Mpa) e  $\alpha$ (adimensionale) che sono rispettivamente Initial Shear Modulus (modulo di taglio tangenziale G, che esprime il rapporto sforzo-deformazione tangenziale) e Kinetic Hardening Shift Tensor (coefficiente di incrudimento dinamico, cioè come variano le dislocazioni presenti nella struttura del sughero in maniera dinamica, l'incrudimento è quel fenomeno dove si ha un aumento delle proprietà meccaniche del materiale in seguito a un aggrovigliamento di queste dislocazioni). In questo caso sono stati considerati valori molto bassi di  $\mu$  in modo tale da avere un sughero poco resistente e poco compatto. I valori sono espressi in tabella.

| mu1  | alpha1 | mu2  | alpha2 | mu3  | alpha3 | mu4 | alpha4 |
|------|--------|------|--------|------|--------|-----|--------|
| 1.10 | 4.3    | 1.45 | 3.16   | 0.04 |        | c   | د،،،   |

Fig.22 valori sughero poco compatto

Per quanto riguarda i valori dell'acciaio in campo elastico sono stati presi

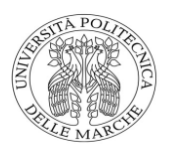

V alori di modulo di elasticità normale e coefficiente di Poisson standard per tutti gli acciai rispettivamente di 206000 Mpa e 0,3.

In campo plastico invece sono stati definiti i valori di snervamento (inizio campo plastico dell'acciaio dove le deformazioni sono permanenti) del 100Cr6 e dalla deformazione massima (allungamento percentuale raggiunto previa rottura) che viene raggiunta in seguito alla rottura secondo i valori tabellati.

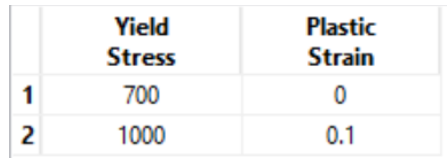

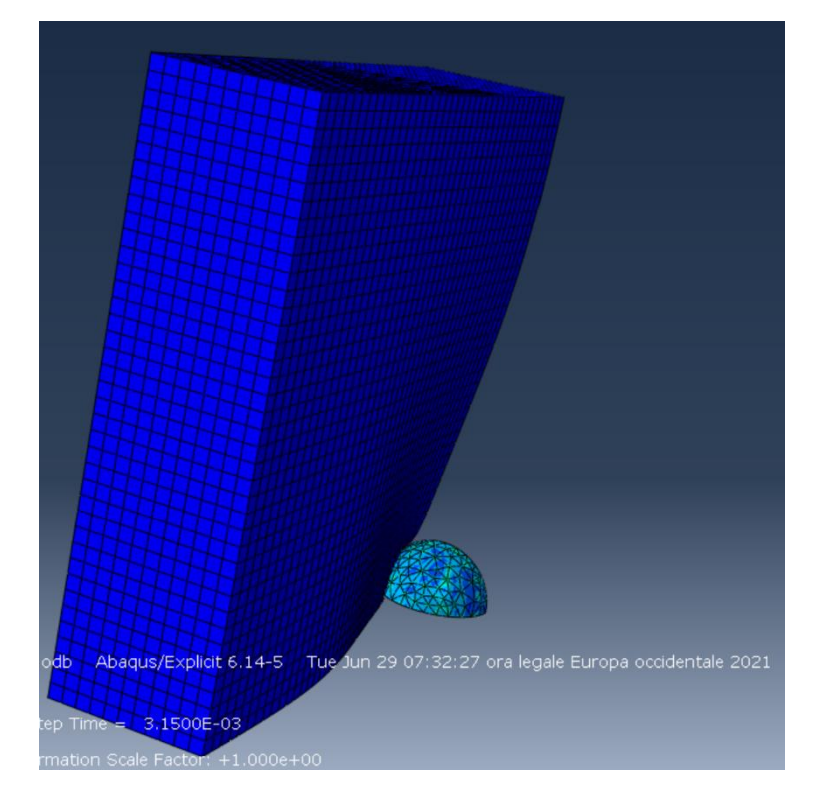

Fig.23 valori 100Cr6

Fig.24 contatto sfera target sughero 1

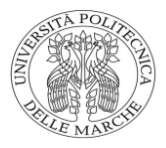

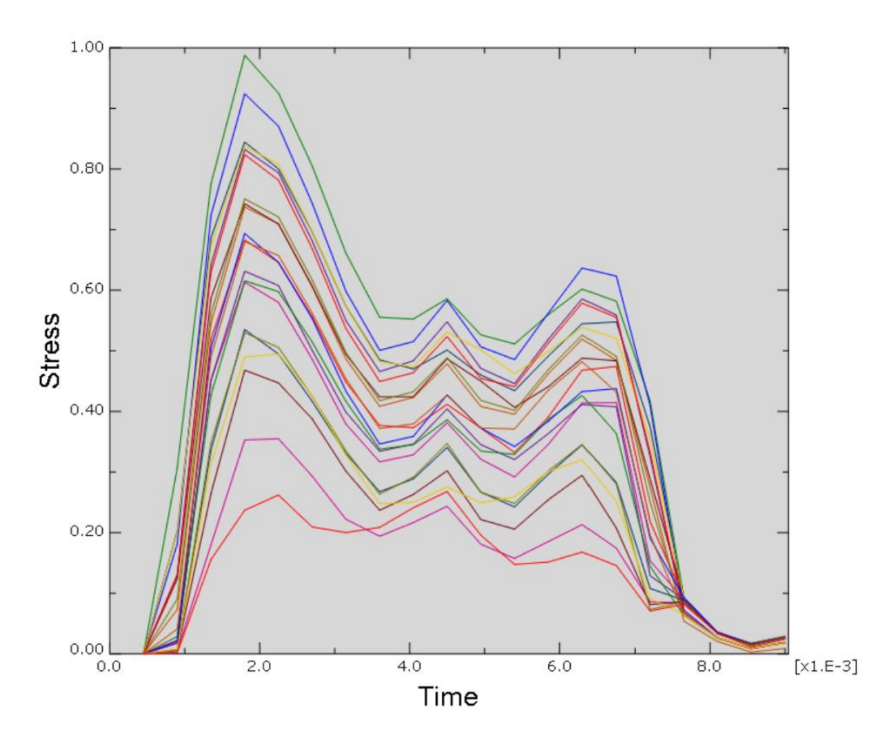

Fig.25 grafico tensioni raggiunte target sughero 1

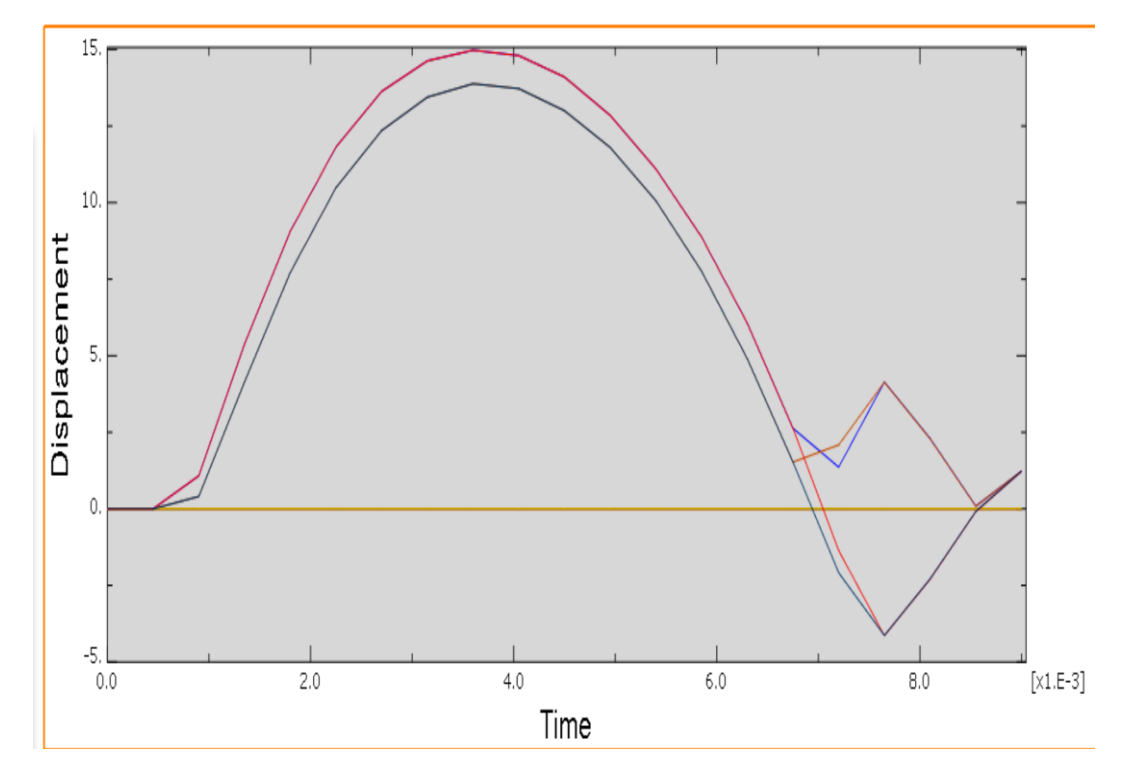

Fig.26 grafico spostamenti target sughero 1

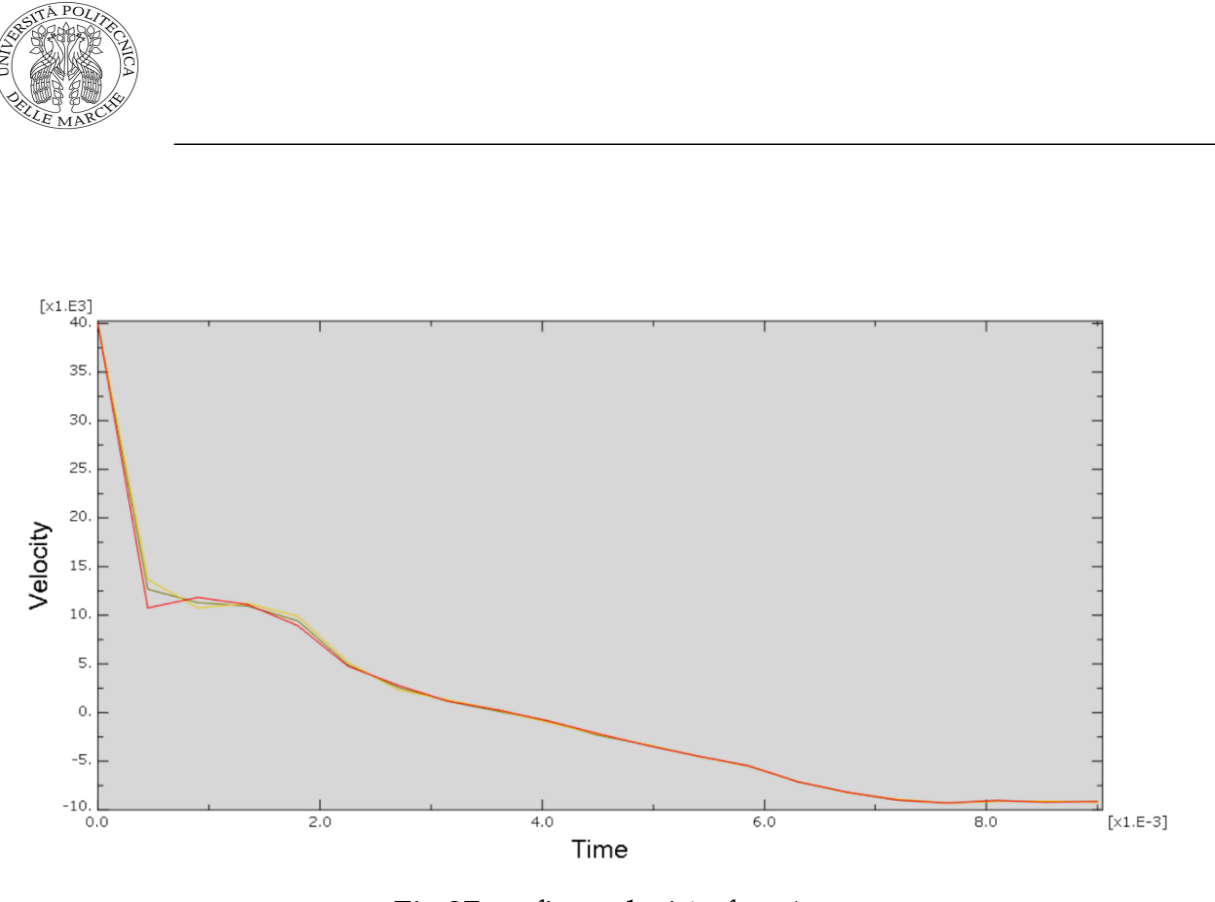

Fig.27 grafico velocità sfera 1

Andando a considerare un sughero con moduli di taglio  $\mu$  maggiori moltiplicati per un coefficiente che va da 1 a 5 posso andare a definire un sughero più compatto ottenendo dei grafici leggermente diversi da quelli trovati in precedenza.

| mu1  | alpha1 | mu2  | alpha2 | mu3 | alpha3 | mu4    | alpha4 |
|------|--------|------|--------|-----|--------|--------|--------|
| 5.65 | 4.3    | ر ے، |        | 0.2 |        | $-8.6$ |        |

Fig.27 valori sughero 5 volte più compatto

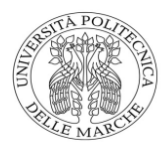

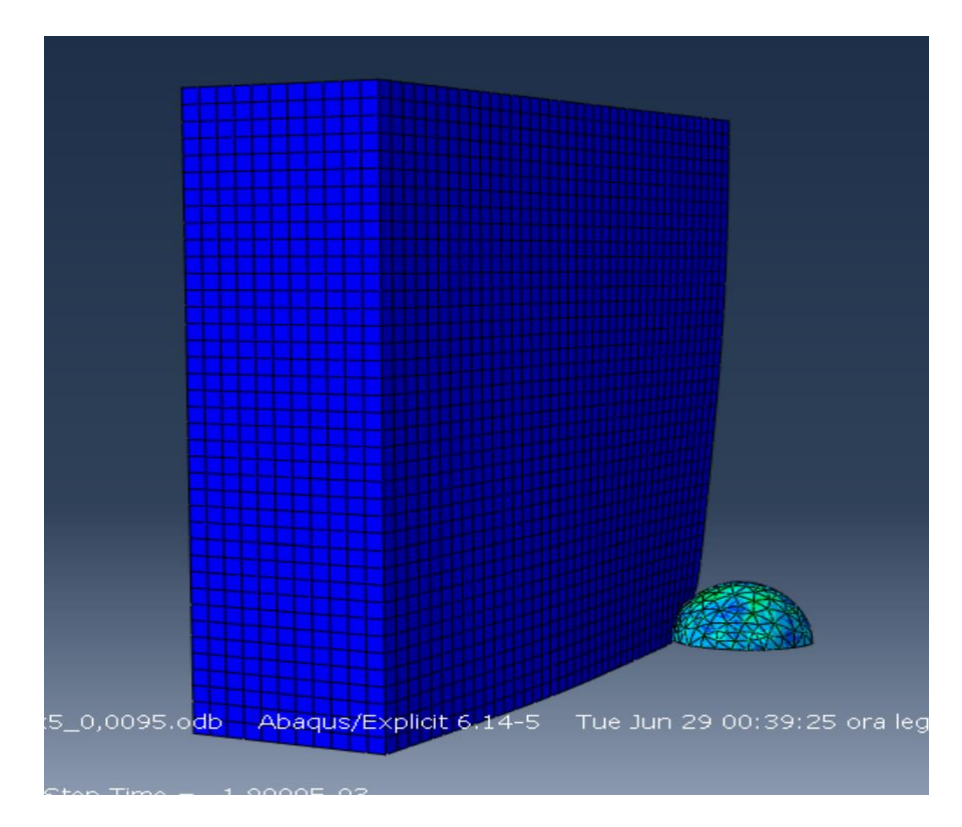

Fig.28 contatto sfera target sughero 2

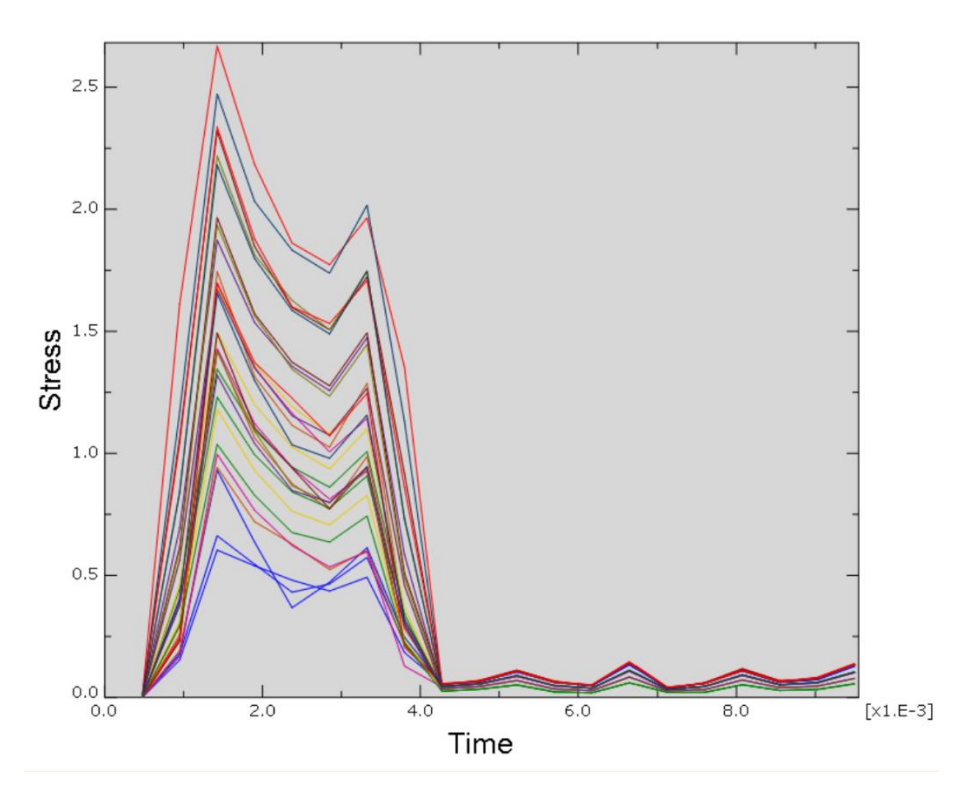

Fig.29 grafico tensioni target sughero 2

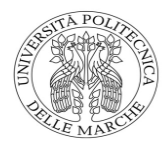

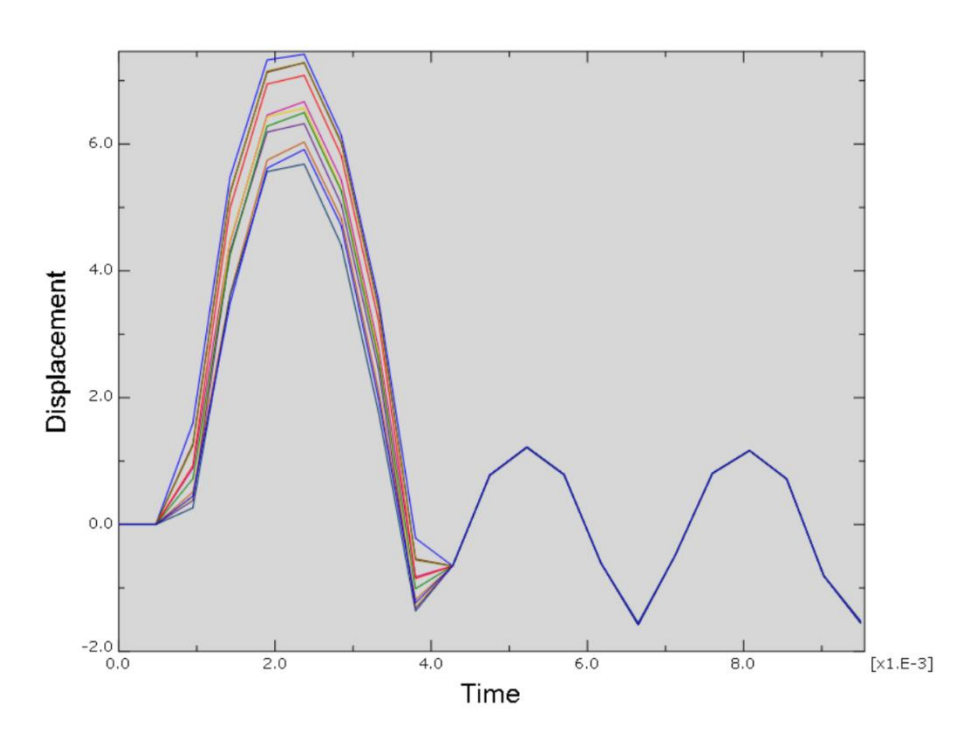

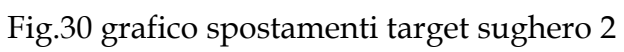

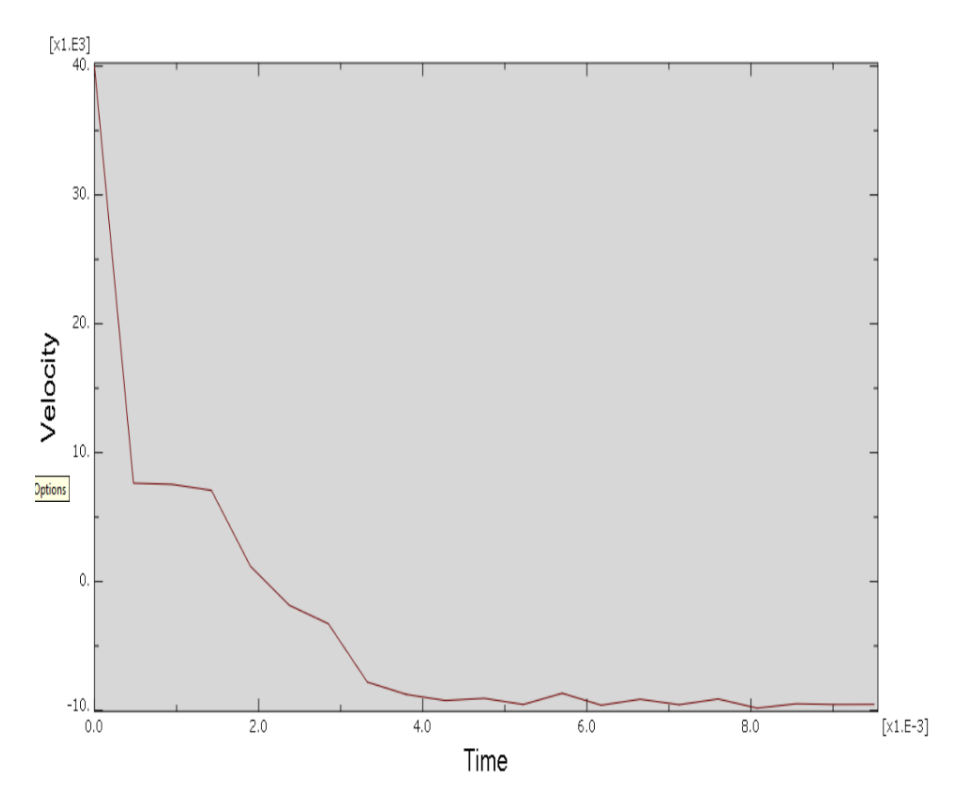

Fig.31 grafico velocità sfera 2

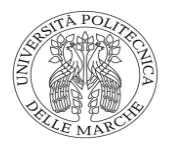

#### 4.4. Considerazioni finali

I grafici sono ottenuti mediante l'analisi di alcuni nodi più sollecitati presi come campione.

Per quanto riguarda le tensioni che si raggiungono ambedue le parti sono entrambe molto basse (0,5 Mpa nel primo caso e 2,5 nel secondo) e non congrue con il reale fenomeno che sperimentalmente può verificarsi: non avendo introdotto dei coefficienti che riguardano il danneggiamento del target quest'ultimo molto stranamente si comporta in maniera molto elastica raggiungendo nel primo caso uno spostamento massimo di 15 mm e di 6,7 nel secondo. Per quanto riguarda le velocità si presume un rimbalzo che sia di 10 m/s in entrambi i casi (36 Km/h).

#### 4.5. FEM acciaio C14-100Cr6

In questa analisi è stato considerato il contatto del proiettile con un target anch' esso d 'acciaio ma meno resistente avendo a disposizione questi valori di tensione e deformazione

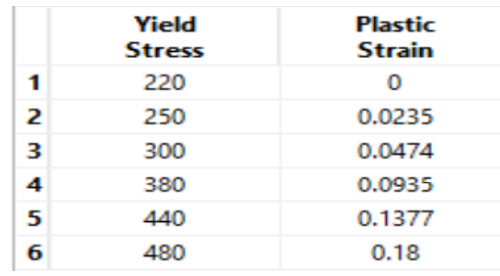

Fig.32 proprietà acciaio dolce

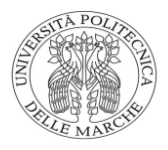

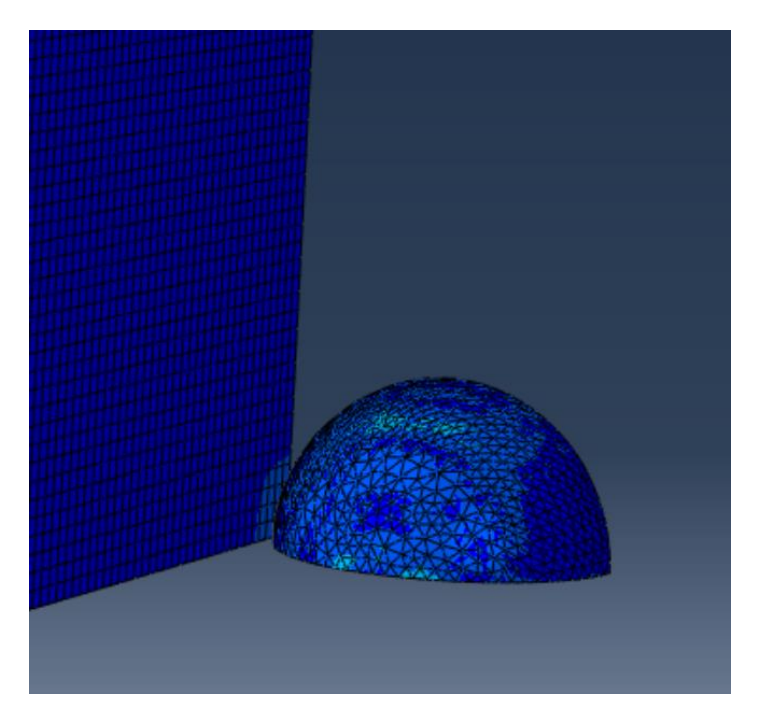

Fig.33 contatto sfera target acciaio

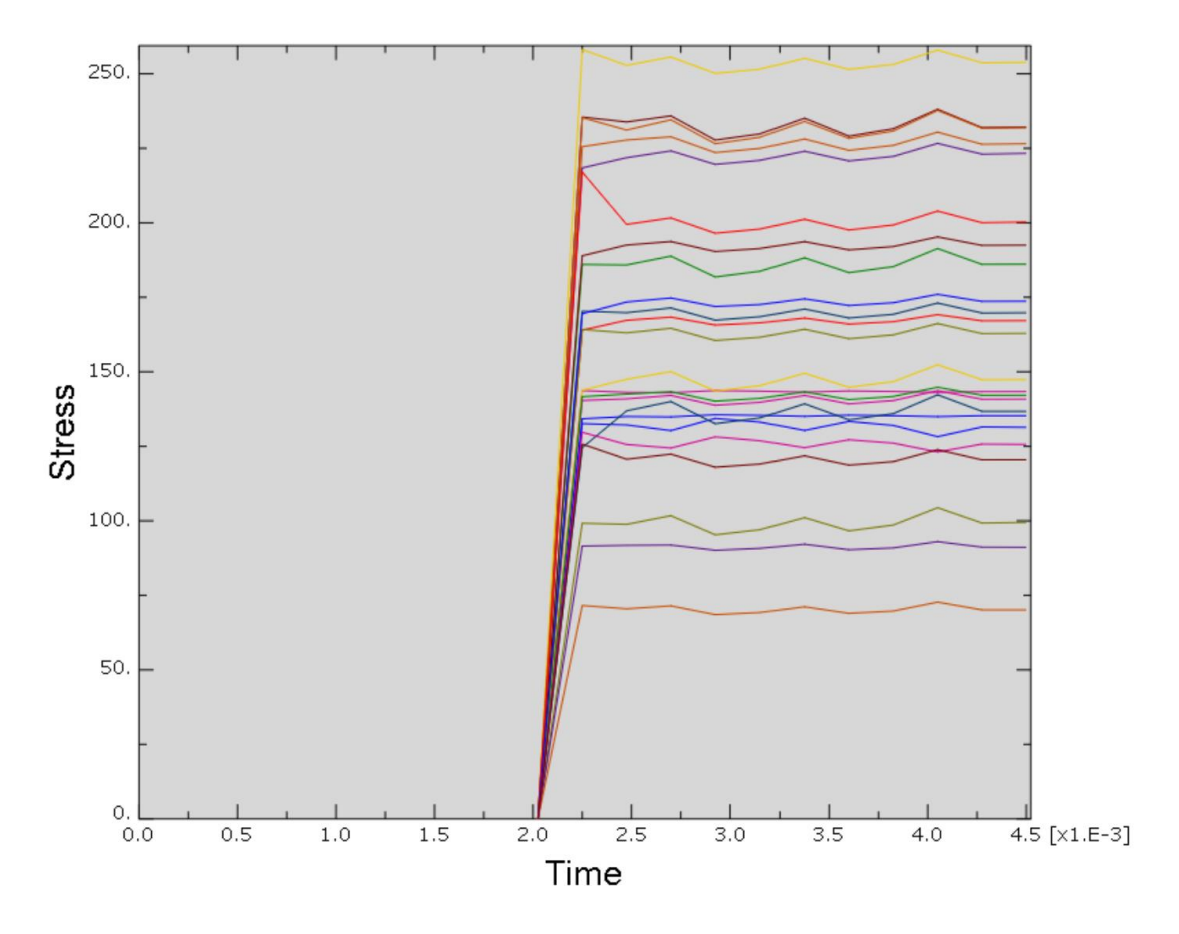

Fig.34 grafico tensioni target acciaio

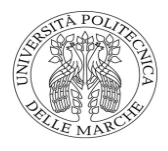

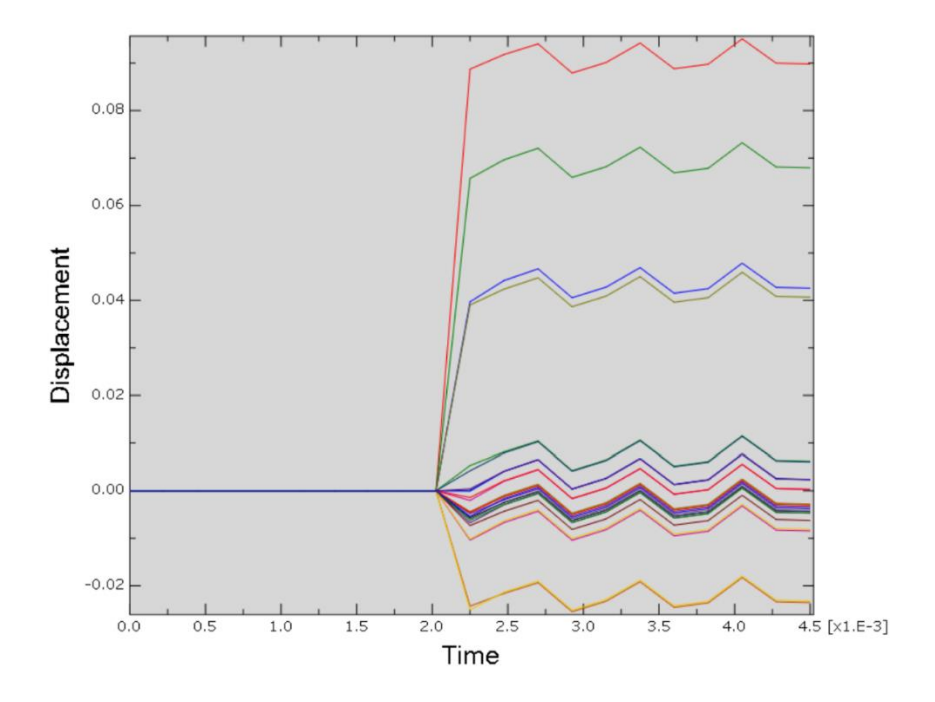

Fig.35 grafico spostamenti target acciaio

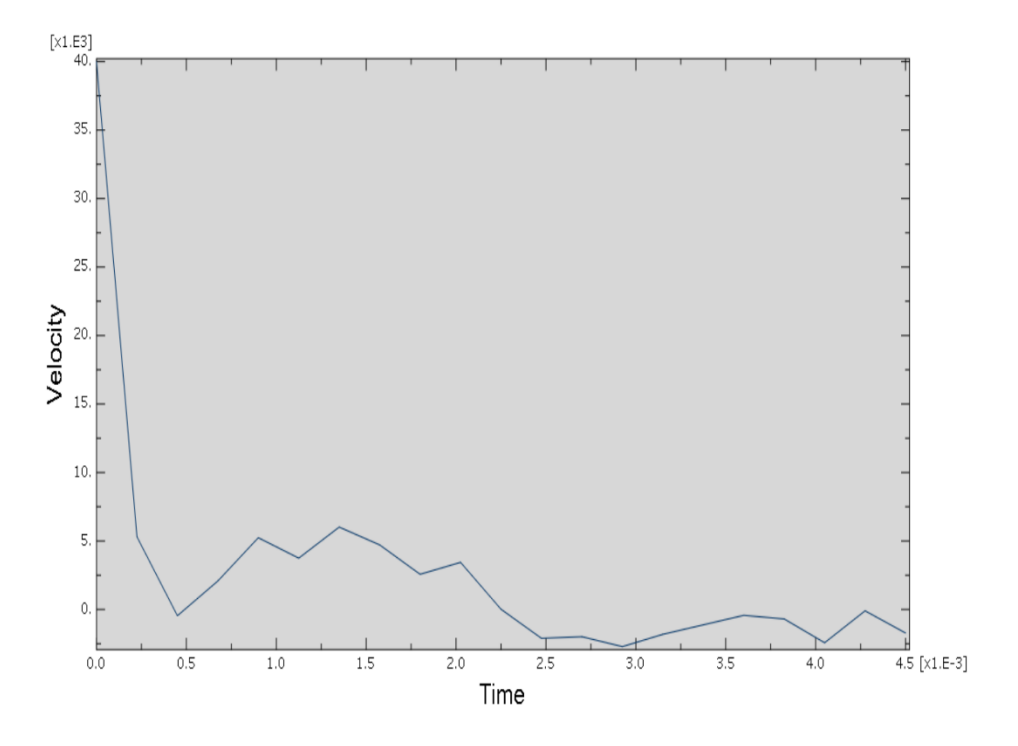

Fig.36 grafico velocità sfera 3

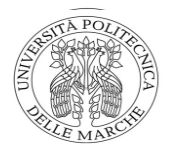

### 4.6. Considerazioni finali

Con questa simulazione si ottengono valori di tensioni (250 Mpa) leggermente superiori a quelli di snervamento del target (220 Mpa) provocando un'impronta di spessore 0,08 mm e una velocità di rimbalzo del target di circa 4 m/s (13 Km/h).

Come già progettato se considero questo materiale come attenuatore di impatto c'è il rischio di deformarsi sempre di più perché ogni volta che si effettua la prova, il proiettile colpirà sempre lo stesso punto penetrando sempre di più, di conseguenza, per ovviare al problema o viene interposto una lastra di un altro materiale come già considerato in schiuma polimerica, o viene cambiato il materiale del target con un acciaio più nobile e con proprietà meccaniche più elevate avendo dei costi da sostenere più elevati.

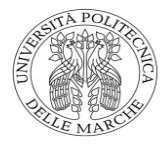

## **5. Conclusioni**

- Il sistema gas-gun è opportunamente dimensionato tenendo in considerazione una velocità di uscita del proiettile di 40 m/s e con una pressione di 8 bar con una leggera perdita di pressione. Il tubo risulta essere lungo 11 cm. In caso di variazione di velocità del proiettile occorre usare una pressione maggiore di 8 bar o dimensionare nuovamente il tubo affinché abbia la velocità di uscita desiderata.
- Il box di contenimento è stato progettato in modo tale da riuscire a sopportare anche velocità maggiori di 40 m/s andando ad inserire due lastre di materiali differenti utilizzati come attenuatori di impatto fissati mediante dei fazzoletti triangolari sulla base della trave a doppio T
- L'analisi effettuata al FEM risulta essere poco precisa in quanto non avendo considerato il danneggiamento del target in sughero, e avendo a disposizione pochi dati riguardanti il materiale i valori di tensione ottenuti in seguito all'analisi risultano essere troppo bassi, mentre i valori di freccia raggiunti troppo elevati. Per comprendere a pieno il comportamento del fenomeno dell'impatto occorre effettuare una prova sperimentale e vedere effettivamente se il target si deforma plasticamente (cosa che con le analisi fatte in precedenza non si verifica) o addirittura viene perforato.

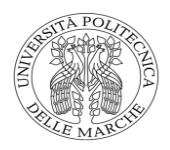

## Bibliografia:

• Petrucci G. (2017), *"prove meccaniche e dinamiche",* Costruzione di macchine, URL:

http://www1.unipa.it/giovanni.petrucci/Disp/Materiali.pdf

- Girelli L. (2016), " *progetto e costruzione di una split-Hopkinson pressure bar operante a strain molto elevati*"
- Cesini G. & Latini G. & Polonara F (2017). "*Trasformazioni politropiche",* Fisica Tecnica, Cittàstudi
- Caleffi M. (1991) "*le perdite di carico negli impianti",* idraulica*,* Poligrafica Modena S.p.A. Novara.

URL:

<https://www.caleffi.com/sites/default/files/file/aria.pdf>

• "*Analisi FEM, Analis strutturale agli elementi finiti" (2020)*

URL:

<https://www.spinmag.it/analisi-fem/>

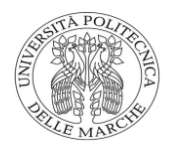

#### Ringraziamenti

Desidero ringraziare il relatore di questa tesi, il Professor Marco Sasso per la disponibilità, la pazienza e per aver accettato il mio tirocinio a distanza.

Ringrazio mio padre e mia madre per avermi sostenuto e incoraggiato durante questi anni, specialmente nell'ultimo periodo di questo percorso.

Un ringraziamento va agli amici di sempre, ai coinquilini e ai compagni di corso, che in un modo o nell'altro, hanno condiviso con me tutti questi anni di gioie e sacrifici.

Infine, un enorme grazie a Luca, Alessandro e Paride per aver avermi aiutato e supportato nei momenti di bisogno, di aver condiviso i periodi più belli di questi anni e ad aver contribuito al raggiungimento di questo traguardo.

Marco